# **ZÁPADOČESKÁ UNIVERZITA V PLZNI FAKULTA ELEKTROTECHNICKÁ**

**KATEDRA APLIKOVANÉ ELEKTRONIKY A TELEKOMUNIKACÍ**

# **BAKALÁŘSKÁ PRÁCE**

# **Automatické řízení vidlicového motoru s lineárními elektromagnetickými aktuátory**

**Tomáš Bauer 2016** 

#### ZÁPADOČESKÁ UNIVERZITA V PLZNI Fakulta elektrotechnická Akademický rok: 2015/2016

# ZADÁNÍ BAKALÁŘSKÉ PRÁCE

(PROJEKTU, UMĚLECKÉHO DÍLA, UMĚLECKÉHO VÝKONU)

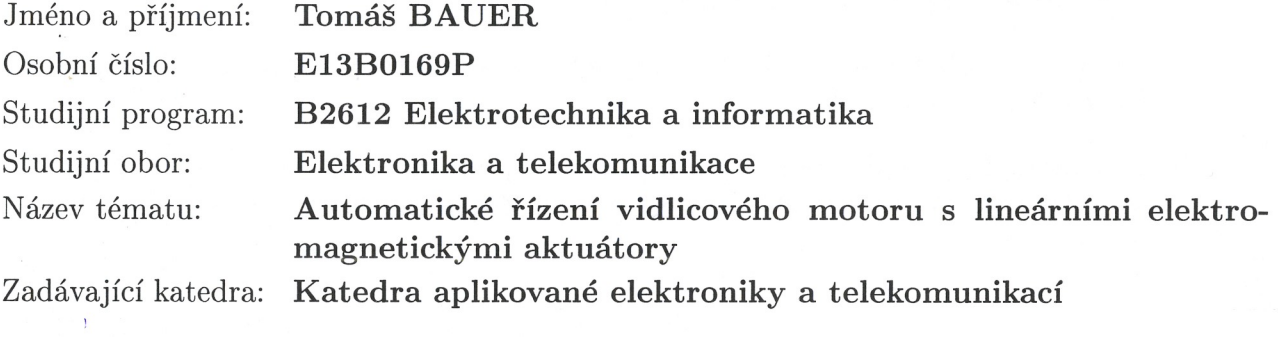

#### Zásady pro vypracování:

- 1. Proveďte rešerši možných způsobů automatického řízení lineárních elektromagnetických aktuátorů.
- 2. Vytvořte pohybovou studii dvouválcového vidlicového motoru využívajícího lineárních elektromagnetických aktuátorů pro pohon klikové hřídele.
- 3. Pomocí matematického modelu navrhněte řízení elektromagnetických aktuátorů pro daný motor a určete jejich hlavní parametry.
- 4. Realizujte navržené řízení motoru a proveďte základní ověření jeho funkce.

Rozsah grafických prací: podle doporučení vedoucího

Rozsah kvalifikační práce:

 $30 - 40$  stran

Forma zpracování bakalářské práce: tištěná/elektronická

Seznam odborné literatury:

- 1. H. Janocha. Actuators: Basics and Applications. Springer, 2010
- 2. F. M. Jachim. Electric vehicle solenoid motor. US Patent 5,469,004, 1995
- 3. O. Gomis-Bellmunt, L. F. Campanile. Design Rules for Actuators in Active Mechanical Systems. Springer, 2010
- 4. D. Mayer, B. Ulrych. Elektromagnetické aktuátory. BEN-technická literatura, 2009
- 5. F. Mach. Pokročilé metody a algoritmy pro analýzu sdružených úloh v elektromagnetismu. dizertační práce, Západočeská univerzita v Plzni, 2014

Vedoucí bakalářské práce:

Ing. František Mach, Ph.D. Regionální inovační centrum elektrotechniky

Datum zadání bakalářské práce: Termín odevzdání bakalářské práce: 2. června 2016

15. října 2015

Doc. Ing. Jiří Hammerbauer, Ph.D. děkan

V Plzni dne 15. října 2015

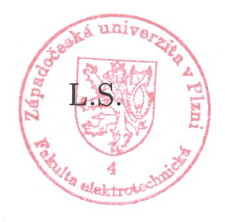

Doc. Dr. Ing. Vjačeslav Georgiev vedoucí katedry

#### **Abstrakt**

V bakalářské práci je popsán návrh dvouválcového motoru s lineárními elektromagnetickými aktuátory, který se zabývá jak konstrukčním provedením prototypu, tak převážně automatickým řízením výsledného prototypu. Princip a konstrukční řešení prototypu je shodné s klasickým spalovacím motorem, ovšem spalovací válce jsou nahrazeny elektromagnetickými aktuátory. Spínáním stejnosměrného proudu tekoucího do cívek aktuátorů dojde k otáčivému pohybu hřídele. V práci je nastíněna problematika teorie řízení a s ní spojena rešerše zpětnovazebních prvků, jejichž použití je pro řízení prototypu nezbytné. V práci je také řešen návrh elektronického spínače, který je řízen mikrokontrolérem na základě informace ze snímačů. Předvolby chodu motoru, jako je směr otáčení a volba spínaných cívek, jsou nastavovány v jednoduchém menu pomocí tlačítek připevněných na modulu s LCD displejem, na kterém jsou tyto informace zobrazovány. Během chodu motoru jsou na tomto displeji zobrazovány informace o teplotách a o aktuálních otáčkách motoru.

#### **Klíčová slova**

Solenoid engine, lineární elektromagnetický aktuátor, automatické řízení, elektronický spínač, optoelektronické snímače, odporové snímače teploty, mikrokontrolér.

#### **Abstract**

The bachelor thesis presents design of double cylinder type of engine with linear electromagnetic actuators. Design problematic contains construction of prototype and the major part is automatic control of prototype. Design is based on cylinder combustion engine but in this prototype are used linear electromagnetic actuators instead of the typical cylinders. If the switching the current flows through the actuator coils is in right, the crankshaft will be rotate at the right direction as we want. First, there is solving theory of control in this thesis. The feedback components, important for automatic control, are described too. Second, there is solving design of electronic switch which is controlled by microcontroller. Switching is based on information from feedback components. Finally, main preferences of engine running, such as direction of rotate and choosing switched coils are set in simple menu which is showed on LCD display. This menu is operated by push-buttons which are placed in the LCD module. If the motor is running, information about actual crankshaft rotates and temperatures of coils and switch coolers are showed on the LCD.

#### **Key words**

Solenoid engine, linear electromagnetic actuator, automatic control, electronic switch, optoelectronic sensor, resistant temperature sensor, microcontroller

# **Prohlášení**

Prohlašuji, že jsem tuto bakalářskou práci vypracoval samostatně, s použitím odborné literatury a pramenů uvedených v seznamu, který je součástí této bakalářské práce.

Dále prohlašuji, že veškerý software, použitý při řešení této bakalářské práce, je legální.

............................................................

podpis

V Plzni dne 9.5.2016 Tomáš Bauer

# Obsah

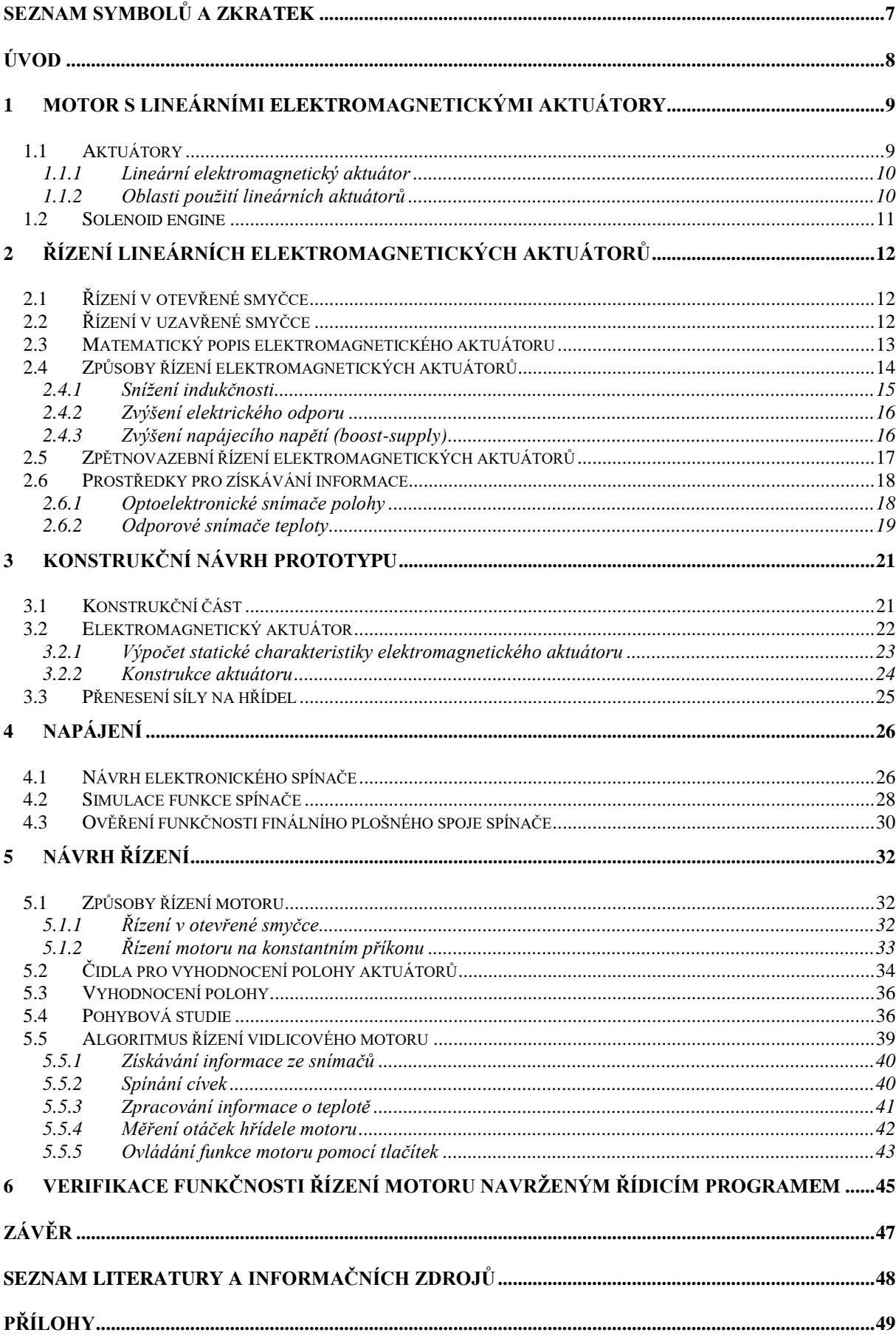

# <span id="page-7-0"></span>**Seznam symbolů a zkratek**

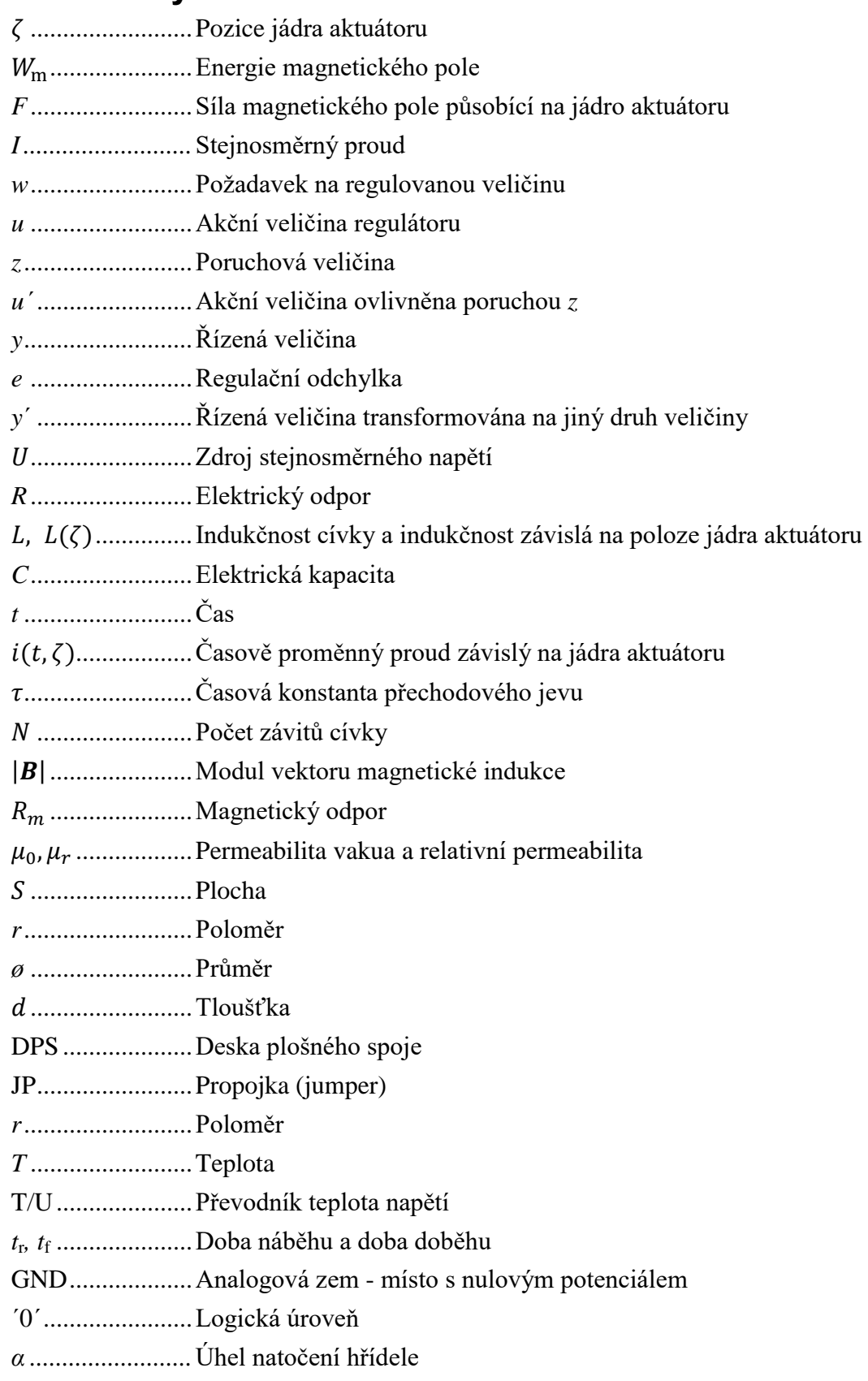

# <span id="page-8-0"></span>**Úvod**

Tato práce je zaměřena na problematiku návrhu vidlicového motoru s elektromagnetickými aktuátory a jejím cílem je vývoj funkčního prototypu. Důležitou částí je samotný konstrukční návrh, se kterým bude čtenář seznámen pouze okrajově, protože je nedílnou součástí návrhu, nicméně není obsahem této práce. Neméně důležitou částí návrhu prototypu je jeho řízení, jehož návrhem a následnou verifikací se tato práce zabývá.

Práce je rozdělena do tří důležitých částí. První část pojednává o principu elektromagnetických aktuátorů. Seznamuje s obecnými možnostmi řízení systémů a s praktickým řízením elektromagnetických aktuátorů, jejichž jednotlivé principy jsou podrobně popsány.

Ve druhé části je nastíněna problematika návrhu motoru, a to zejména konstrukční části motoru, a nosné konstrukce aktuátorů. Návrh aktuátorů je podstatnou částí vývoje prototypu, proto je zde uveden jak model geometrie aktuátoru, nutný pro výpočet síly působící na jádro v závislosti na vysunutí jádra z cívky aktuátoru, tak pro výpočet indukčnosti aktuátoru. Obě závislosti byly vypočteny v programu Agros2D. Součástí tohoto oddílu je také návrh napájení aktuátorů, který zahrnuje návrh DPS spínače v programu Eagle, včetně jeho simulace v programu LTspiceIV a výsledného experimentálního ověření funkčnosti vyrobené DPS.

Podstatnou částí této práce je návrh řízení motoru. Zde je věnována pozornost jak řízení v otevřené smyčce, tak řízení se zpětnovazebným obvodem. Navržené automatické řízení je prováděno pomocí snímání polohy jádra aktuátorů zpětnovazebními prvky, jejichž hlavní částí jsou optické závory, kterými prochází stínítko s kódem, které je pevně spojeno s jádrem aktuátoru. Tyto senzory vysílají mikroprocesoru čtyřbitové číslo, na jehož základě se provádí spínání aktuátorů. To je ovšem podmíněno ještě požadovaným směrem. V aktuátoru jsou koaxiálně navinuty dvě cívky, které lze nezávisle spínat. Tímto lze částečně regulovat sílu působící na jádro aktuátoru. Řízení bylo navrženo pro vývojovou desku platformy Arduino, konkrétně pro desku Arduino Mega ADK. K modulu je připojen LCD displej, na kterém jsou zobrazovány aktuální informace, jako například otáčky hřídele, teploty spínačů a jiné.

## <span id="page-9-0"></span>**1 Motor s lineárními elektromagnetickými aktuátory**

Koncepce vidlicového motoru s elektromagnetickými aktuátory (solenoid engine) je shodná s klasickým spalovacím motorem, rozdíl mezi těmito provedeními je v nahrazení spalovacích válců lineárními elektromagnetickými aktuátory. Největší přednost těchto motorů spočívá ve využití pouze elektrické energie ke své plné funkci.

#### <span id="page-9-1"></span>**1.1 Aktuátory**

Pojmem aktuátor se běžně označuje zařízení, které přeměňuje energii řídicí veličiny na mechanickou energii na výstupu aktuátoru. Pod pojmem lineární se skrývá forma mechanické energie, která v tomto případě působí jen v jedné ose. Dle charakteru vstupní veličiny se lineární aktuátory dělí na různé typy:

- a) pneumatické využívají tlaku vzduchu či kapaliny v uzavřené nádobě působící na píst,
- b) elektronické k pohybu pístu se využívá rotačního pohybu stejnosměrného motorku,
- c) elektromagnetické využívají sílu elektromagnetického pole, působící na pohyblivé jádro (kotvu) aktuátoru.

Dále bude v této práci uváděn pod pojmem aktuátor výhradně typ elektromagnetický. Aktuátory tohoto typu se dělí na tři základní druhy [2][9]:

- a) aktuátor s jádrem z feromagnetického materiálu, na který působí silou magnetické pole budicí cívky,
- b) aktuátor s válcovou cívkou, která se v závislosti na protékaném proudu pohybuje v magnetickém poli vytvářeném permanentními magnety,
- c) termoelastické aktuátory.

Popis jednotlivých druhů není obsahem této práce, proto se dále bude zabývat pouze popisem aktuátoru s feromagnetickým jádrem.

#### <span id="page-10-0"></span>**1.1.1 Lineární elektromagnetický aktuátor**

Elektromagnetický aktuátor se skládá z válcové cívky navinuté na kostře, která slouží jako kluzný vodič pro jádro, uložená v magnetickém obvodu, který je stejně jako jádro vyroben z feromagnetického materiálu [10][9]. Všechny části elektromagnetického aktuátoru jsou zobrazeny na obrázku *Obr. 1.1*. Proměnná *ζ* udává vzdálenost, o kterou je jádro z aktuátoru vysunuto.

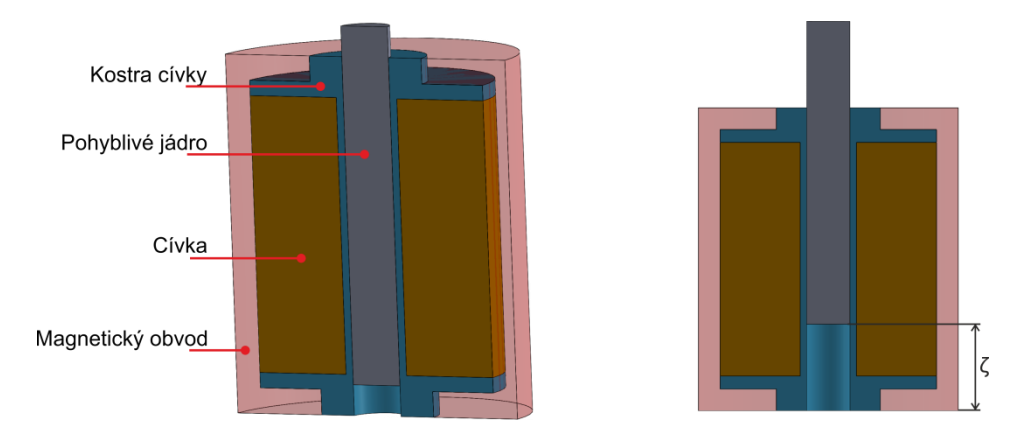

*Obr. 1.1: Řez elektromagnetickým aktuátorem*

Jak bylo uvedeno dříve, lineární pohyb vzniká silovým působením elektromagnetického pole cívky na jádro z feromagnetického materiálu. Kolem cívky protékané stejnosměrným proudem *I* vzniká elektromagnetické pole, jehož indukční čáry se uzavírají přes jádro a magnetický obvod aktuátoru. V takto vzniklém magnetickém poli se akumuluje energie magnetického pole *W*<sup>m</sup> (rovnice 2.7). Tato energie působí na jádro aktuátoru silou *F*, která působí pouze v jednom směru a v závislosti na velikosti proudu přitahuje jádro do středu cívky (středová poloha je v místě, kde *ζ* = 0 mm). [1][2][7]

#### <span id="page-10-1"></span>**1.1.2 Oblasti použití lineárních elektromagnetických aktuátorů**

Elektromagnetické aktuátory nalézají díky své jednoduché konstrukci a velmi dobrým vlastnostem uplatnění ve mnohých odvětvích průmyslu. Vyznačují se především svými velmi rychlými reakčními dobami, a díky velkému množství akumulované energie v magnetickém poli, i velkou silou působící na jádro aktuátoru. Dnes se používají především v automobilovém průmyslu, v letectví, lékařství, jako polohovací zařízení s přesným nastavením polohy v manipulačních aplikacích, nebo jako elektromagnetické ventily.

#### <span id="page-11-0"></span>**1.2 Solenoid engine**

Princip solenoidního motoru je znám již od 30. let 19. století, od té doby vznikla spousta patentů na různé konstrukce [3][11]. Princip motoru spočívá ve vzniku elektromagnetického pole v okolí cívky aktuátoru, která je důsledkem protékajícího stejnosměrného proudu cívkou. Tato síla působí na volně pohyblivé jádro cívky, které je díky tomu taženo do středu cívky (dochází ke snižování *ζ* vyznačeného na obrázku *Obr. 1.1*). Pohyblivé jádro je spojeno ojnicí ke klikové hřídeli. Spínáním proudu do cívky, ve vhodné pozici hřídele, lze docílit rotačního pohybu. Princip je znázorněn na obrázku *Obr. 1.2.* 

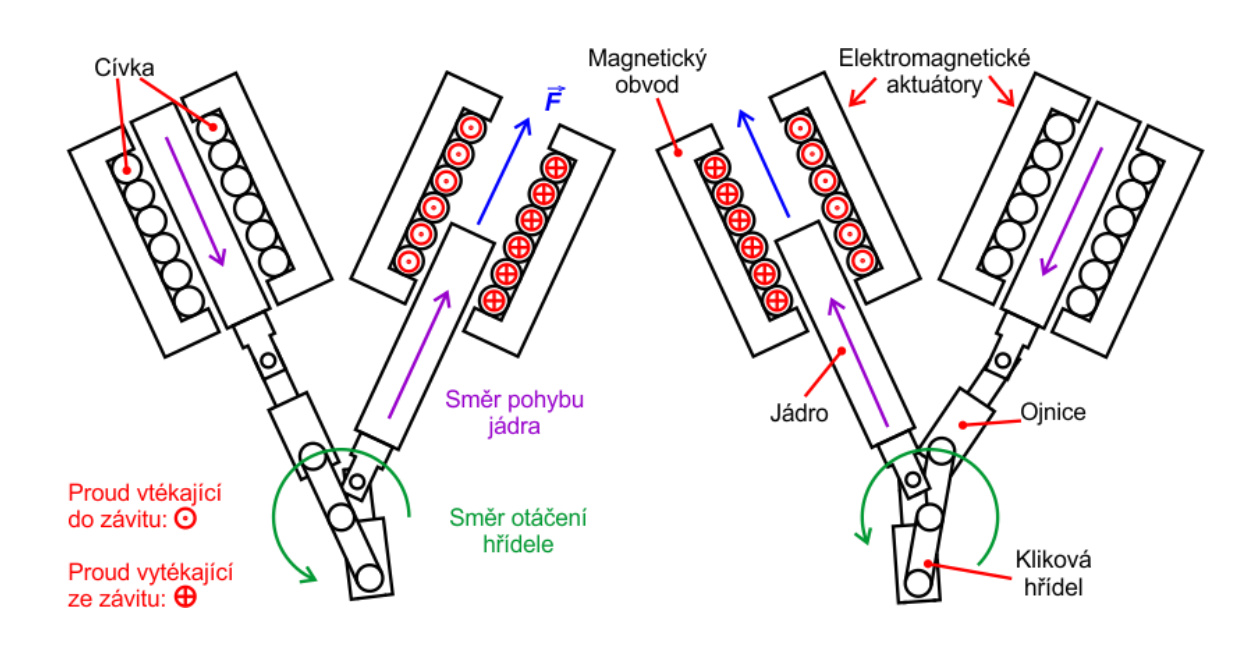

*Obr. 1.2: Princip funkce vidlicového motoru s elektromagnetickými aktuátory*

Důvodem, proč tento typ elektrických motorů nenašel uplatnění, je jeho velmi nízká účinnost v porovnání s ostatními rozšířenými elektromotory, jako je například asynchronní motor. Nicméně různými optimalizacemi konstrukce, lze dosáhnout vyšší účinnosti. Optimalizaci lze provést například tvarem jádra cívky, které ovlivňuje indukci magnetického pole *B* a tedy i sílu působící na jádro aktuátoru.

### <span id="page-12-0"></span>**2 Řízení lineárních elektromagnetických aktuátorů**

Tato kapitola se zabývá problematikou základních možností řízení systémů a rozbor řízení elektromagnetických aktuátorů. Řízenou soustavou se má na mysli soustava, ve které je funkce regulovaného zařízení ovlivňována nějakým regulátorem. Řídicí signály jsou z principu omezeny například maximálním napájecím napětím, proto i řízení lze provádět v určitých mezích.

#### <span id="page-12-1"></span>**2.1 Řízení v otevřené smyčce**

Základními prvky regulované soustavy při řízení v otevřené smyčce (open loop control) je regulátor a regulované zařízení. Blokové schéma je zobrazeno na obrázku *Obr. 2.1*, ze kterého plyne i princip tohoto řízení. Do regulátoru vstupuje požadavek *w*, tedy žádaná hodnota výstupní veličiny a výstupem regulátoru je akční veličina *u*. Tato veličina je před vstupem do regulovaného zařízení ovlivněna poruchou *z*. Výstupem regulovaného zařízení je výstupní řízená veličina *y*.

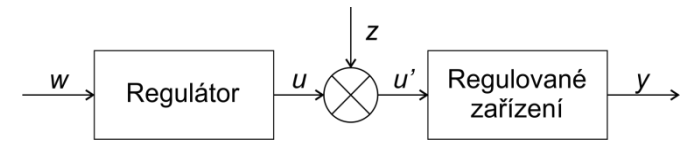

*Obr. 2.1: Blokové schéma řízení v otevřené smyčce*

Regulátor na základě požadavku nastavuje řídicí veličinu bez informace o výstupní veličině. Regulátor tedy neindikuje, zdali dojde vlivem poruchy, která může představovat například změnu zatížení rotoru asynchronního motoru, ke změně výstupní veličiny. [4]

#### <span id="page-12-2"></span>**2.2 Řízení v uzavřené smyčce**

Řízení v uzavřené smyčce (closed loop control) se od řízení v otevřené smyčce liší zejména zpětnovazebním obvodem, který eliminuje vliv poruchové veličiny na výstupní veličinu. Jako zpětnovazební prvky se používají senzory, jejichž volba záleží na typu snímané veličiny (více viz kapitola 2.4). Blokové schéma tohoto principu řízení je vyobrazeno na obrázku *Obr. 2.2*. Před vstupem do regulátoru je od požadované veličiny *w* v rozdílovém členu odečtena veličina *y'*, která reprezentuje výstupní informaci *y* transformovanou na jiný druh veličiny, která je vhodnější pro zpracování regulátorem. Vstupem regulátoru je regulační odchylka *e,* na základě které regulátor provede považovanou akci. [4]

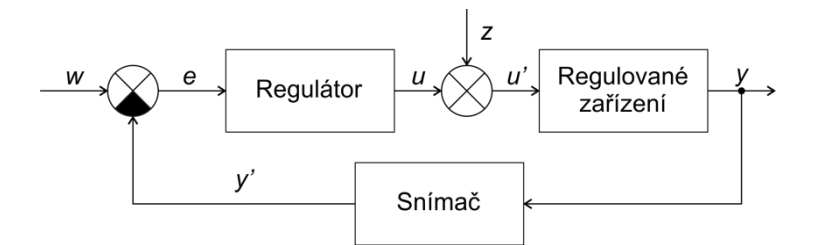

*Obr. 2.2: Blokové schéma řízení v uzavřené smyčce*

#### <span id="page-13-0"></span>**2.3 Matematický popis elektromagnetického aktuátoru**

Elektromagnetický aktuátor si lze ve zjednodušeném případě představit jako sériový RL obvod. Kde *R* je odpor vinutí cívky, *L* je indukčnost cívky, obecně závislá na poloze jádra (viz obrázek *Obr. 1.1*). Princip řízení aktuátoru spočívá v regulaci energie akumulované v cívce, se kterou je úzce spjat i čas, po který se tato energie v cívce akumuluje. [7]

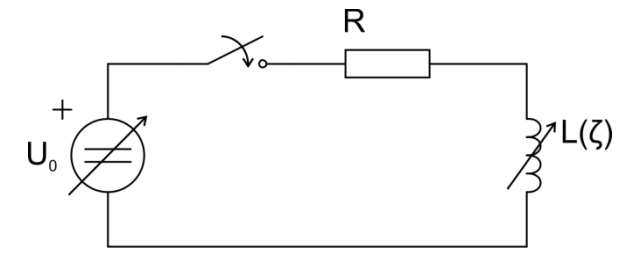

*Obr. 2.3: Náhradní sériový RL obvod reprezentující aktuátor*

Náhradní elektrický model RL (*Obr 2.3*) je popsán obyčejnou diferenciální rovnicí

$$
Ri(t) + L(\zeta) \frac{\mathrm{d}i(t)}{\mathrm{d}t} = U_0 \quad , \tag{2.1}
$$

kde *i*(t) je časově proměnný proud v obvodu. Z řešení této obyčejné diferenciální rovnice a následných matematických úprav plyne vztah pro výpočet závislosti proudu na čase

$$
i(t) = \frac{U_0}{R} \cdot \left(1 - e^{-\frac{t}{\tau}}\right) \tag{2.2}
$$

kde *τ* je časová konstanta, kterou vyplývá z charakteristické rovnice přechodového děje a je definována jako

$$
\tau = \frac{L}{R} \tag{2.3}
$$

Časová konstanta udává, za jaký čas se proud v obvodu *i* dostane na 63% z ustálené hodnoty proudu *I*<sup>∞</sup>

$$
I_{\infty} = \frac{U_0}{R} \tag{2.4}
$$

Změnou časové konstanty lze měnit čas, za který se proud obvodem ustálí. Z rovnice (2.3) je zřejmé, že ji můžeme snížit změnou indukčnosti nebo zvýšením odporu.

Indukčnost cívky je definována vztahem

$$
L(\zeta) = \frac{N^2}{R_m(|\boldsymbol{B}|)} \tag{2.5}
$$

kde *N* je počet závitů cívky a *R*<sup>m</sup> je magnetický odpor cívky, který je dán vlastnostmi a konstrukcí magnetického obvodu aktuátoru. Platí pro něj následující vztah

$$
R_m(|\mathbf{B}|) = \int \frac{1}{\mu \cdot S} dl \quad , \tag{2.6}
$$

kde  $\mu$  je permeabilita dána součinem permeability vakua  $\mu_0$  a relativní permeability  $\mu_r$  a *l* je délka cívky. Relativní permeabilita je určena materiálovými vlastnostmi magnetického obvodu a obecně je funkcí magnetické indukce **B**. V cívce se akumuluje energie  $W_{\text{m}}$ , pro kterou platí vztah

$$
W_m = \frac{1}{2} \cdot L(\zeta) \cdot i(t,\zeta)^2 \quad , \tag{2.7}
$$

kde  $W_m$  je energie magnetického pole,  $L(\zeta)$  je indukčnost závislá na vzdálenosti jádra  $\zeta$  $a i(t, \zeta)$  je proud protékající cívkou, který je obecně závislý jak na čase, tak na poloze jádra cívky. Sílu, kterou je jádro přitahováno můžeme vypočítat ze vztahu:

$$
F = \frac{dW_m}{d\zeta} = \frac{1}{2} \cdot \frac{d(L(\zeta) \cdot i(t,\zeta))}{d\zeta} \tag{2.8}
$$

#### <span id="page-14-0"></span>**2.4 Způsoby řízení elektromagnetických aktuátorů**

Nejčastěji se řízení aktuátorů zabývá rychlostí vtažení jádra, která závisí na síle působící na jádro. Závislost síly na poloze jádra aktuátoru je vyobrazena na obrázku *Obr. 2.4*, ze kterého je patrné, že je tento průběh značně nelineární. Ve vztahu pro výpočet síly vystupuje druhá mocnina proudu protékajícího přes cívku. Navýšením proudu vzroste síla působící na jádro, tím se docílí rychlejšího spínání aktuátorů. K řízení je tedy potřeba zdroj proměnného proudu nebo napětí.

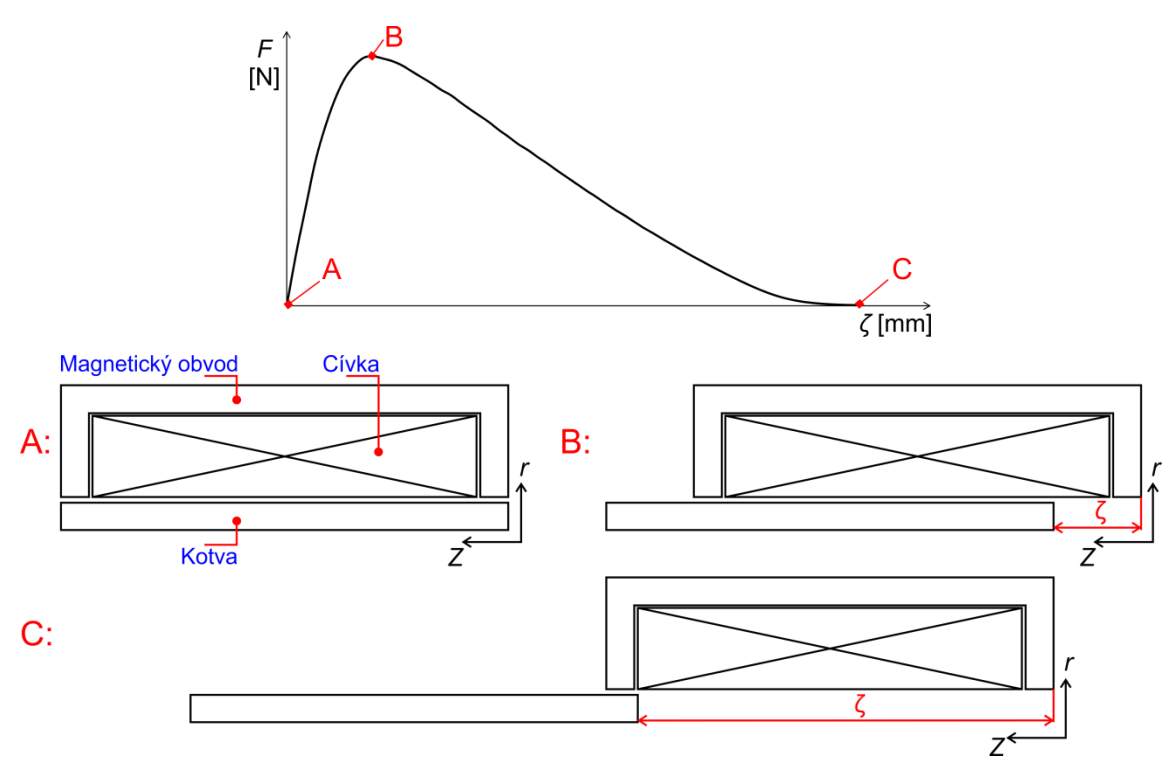

*Obr. 2.4: Průběh síly F v závislosti na vzdálenosti kotvy od středu cívky*

Důležitým parametrem pro řízení rychlosti vtažení, a na ní závislé možné rychlosti spínání, je časová konstanta (viz kapitola 2.3). Čím menší časová konstanta bude, tím rychleji se proud obvodem ustálí a tím bude na jádro působit větší síla po delší dobu, byť celkový čas vtahování kotvy bude menší. Základní možnosti řízení energie, resp. síly působící na jádro aktuátoru jsou

- a) snížení indukčnosti
- b) zvýšení elektrického odporu,
- c) zvýšení napájecího napětí (boost-supply).

První dvě možnosti jsou založeny na změně časové konstanty dle rovnice (2.3). Poslední možnost je založena na zvýšení napětí na začátku přechodového jevu, tedy navýšení hodnoty proudu v ustáleném stavu, dle rovnice (2.4), při zachování časové konstanty.

#### <span id="page-15-0"></span>**2.4.1 Snížení indukčnosti**

Jedna z možností jak snížit časovou konstantu vyplývá z rovnice (2.3), kde je zřejmé, že časovou konstantu lze snížit buď zvýšením *R*, který reprezentuje elektrický odpor drátu a je tedy konstantní, nebo snížením indukčnosti *L*. Ta je sice také konstantní, ale můžeme ji ovlivnit paralelním spojením dvou a více cívek.

Pro výslednou indukčnost pak bude přibližně platit vztah

$$
\frac{1}{L} = \frac{1}{L_1} + \frac{1}{L_2} \tag{2.9}
$$

Z této rovnice vyplývá, že spojením dvou cívek o přibližně stejné indukčnosti bude výsledná indukčnost poloviční. Dosazením do rovnice (2.3) vyjde časová konstanta poloviční, díky tomu dojde k rychlejšímu ustálení přechodového děje.

#### <span id="page-16-0"></span>**2.4.2 Zvýšení elektrického odporu**

Druhým způsobem snížení časové konstanty je navýšení odporu. Tento způsob je velmi rozšířený díky své jednoduchosti. Princip spočívá v zařazení předřadného odporu do série s aktuátorem. Tímto spojením dojde k navýšení odporu *R* na obrázku *Obr. 2.3* o hodnotu předřadného odporu

$$
R_C = R + R_P \t\t(2.10)
$$

kde *R<sup>C</sup>* reprezentuje výsledný odpor aktuátoru, *R* je odpor drátu aktuátoru a *R<sup>P</sup>* je předřazený odpor aktuátoru. Touto metodou opět snižujeme časovou konstantu a její princip je stejný jako v předešlé metodě. Předřazením odporu ale také snižujeme napětí na cívce. Tato metoda je velice kompaktní, jelikož lze do série s aktuátorem vložit paralelní spojení různých odporů a přepínačem volit, který odpor bude předřazen aktuátoru.

#### <span id="page-16-1"></span>**2.4.3 Zvýšení napájecího napětí (boost-supply)**

Metoda boost-supply umožňuje dosažení maximální požadované hodnoty proudu v obvodu během velmi krátké doby, přičemž se nezmění parametry pasivních prvků v obvodu, tedy i časová konstanta zůstane zachována. Základní princip této metody je několikanásobné navýšení napětí, než je provozní napětí aktuátoru *U*0. Tímto navýšením dojde, dle rovnice (2.4), k velmi vysokému nárůstu hodnoty proudu v ustáleném stavu *I*∞.

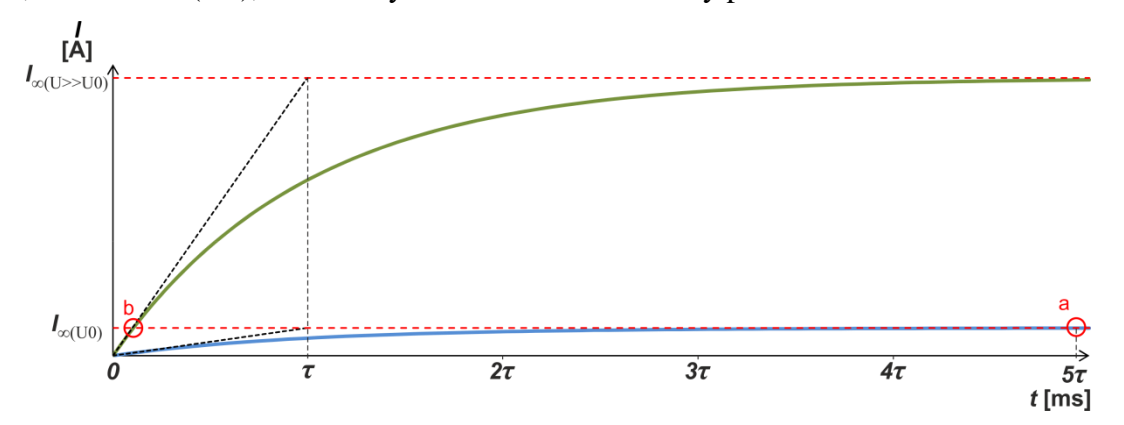

*Obr. 2.5: Průběh proudu ve vinutí elektromagnetického aktuátoru*

Při napájení provozním napětím *U*<sup>0</sup> můžeme považovat v čase *t = 5τ* za ustálenou (bod *a* na obrázku *Obr. 2.5*), ale když na počátku přechodového děje v čase *t = 0* několikanásobně zvýšíme napětí, požadované hodnoty proudu dosáhneme v čase několikanásobně menším, než je *τ* (bod *b* na obrázku *Obr. 2.5*). V tento okamžik musí být provedena změna napětí na aktuátoru z napětí *U* na napětí *U*0, jinak by obvodem procházel větší proud, než na který je dimenzován. Čas, který odpovídá bodu *b,* lze zjistit odvozením z rovnice (2.2) dosazením za *i(t)* proud *I*<sup>∞</sup> při napětí *U*0.

#### <span id="page-17-0"></span>**2.5 Zpětnovazební řízení elektromagnetických aktuátorů**

Pro řízení aktuátorů v uzavřené smyčce potřebujeme znát polohu kotvy. Ta je zprostředkovávána zpětnovazebními obvody, které mohou poskytovat informaci o poloze jádra různými způsoby. Existuje mnoho principů získávání informace o poloze kotvy.

- a) Optické snímání polohy kotvy.
- b) Měření magnetické indukce *B* pomocí Hallovy sondy, vložené do vzduchové mezery mezi kotvu a magnetický obvod, na jejíchž svorkách se vzhledem k poloze aktuátoru mění Hallovo napětí *U*H. Závislost polohy na magnetické indukci plyne ze vztahu (2.5).
- c) Měření indukčnosti, které se dělí na přímé a nepřímé. Z rovnice (2.1) je zřejmá závislost indukčnosti na poloze jádra. Přímé měření spočívá v připojení aktuátoru do obecného měřicího můstku, který bude elektronicky vyvažovaný. Na základě impedancí větví můstku lze dopočítat indukčnost. Nepřímá metoda spočívá v měření proudu cívkou a napětí na cívce, ze kterých se následně vypočítá indukčnost. Pro použití této metody je nutné mít k dispozici závislost indukčnosti na poloze, ze které zjistíme polohu.
- d) Měření indukovaného napětí ve spínané cívce, které je superponováno na stejnosměrnou složku napětí na cívce a jehož velikost je závislá na poloze jádra. Touto metodou se poloha jádra dokáže vyhodnotit velmi přesně a zároveň není potřeba přídavných částí, nýbrž jen například měření napětí mikroprocesorem. Pro správné vyhodnocení polohy je ovšem zapotřebí znát závislost indukovaného napětí na poloze jádra.

#### <span id="page-18-0"></span>**2.6 Prostředky pro získávání informace**

Informace o dané veličině je zprostředkována snímači (senzory), které tvoří vazební člen mezi mechanickým zařízením a řídicím systémem. Snímače převádí vstupní veličinu na měronosnou veličinu na svůj výstup.

Rozlišujeme dva způsoby získání informace [6]

- a) přímé, které vychází z definice veličiny,
- b) nepřímé, kde se provede transformace měřené veličiny na jinou veličinu, jejíž zpracování je snazší než původní měřené veličiny.

Nejčastěji se měřená veličina transformuje na elektrickou, která má značné množství výhod ať už ve zpracování (provádění operací, unifikace regulačních zařízení pro měření různých veličin, vysoká rychlost snímání), uchování nebo dálkovém přenosu signálu. Snímače se dále dělí dle

- a) měřené veličiny (polohy, rychlosti, atp.),
- b) styku s měřeným objektem (dotykové, bezdotykové),
- c) fyzikálního principu senzoru (odporové, kapacitní, induktivní, optické, atp.),
- d) charakteru výstupní veličiny (diskrétní a spojité).

K řízení elektromagnetických aktuátorů je kromě polohy jádra potřeba také snímat teplotu aktuátoru, a to zejména z bezpečnostních důvodů, aby bylo možno v případě nadměrného zahřátí cívku odpojit od napájecího zdroje a nedošlo tak ke spálení izolace drátu. Toto by mohlo vést ke zkratu a k následnému shoření aktuátoru. Proto bude dále popsán princip optoelektronických snímačů polohy a odporových snímačů teploty.

#### <span id="page-18-1"></span>**2.6.1 Optoelektronické snímače polohy**

Jejich použití je výhodné zejména z hlediska odolnosti vůči elektromagnetickému rušení a galvanického oddělení měřeného objektu od měřicího zařízení. Jako zdroj světla jsou použity buď laserové diody, infračervené diody nebo LED diody a jako detektor se používají fotodiody, fototranzistory nebo CCD snímače. Optická čidla dělíme do dvou základních skupin a to dle způsobu vyhodnocování polohy na spojité a nespojité. [5][6]

#### *Spojité snímače polohy*

Základem spojitých snímačů je jeden světelný zdroj, jeden detektor a kruhové stínítko s kódovým obrazcem, který zabraňuje průchodu světelného paprsku na detektor. Na stínítku musí být použit Grayův kód, kde dochází ke změně vždy jen jednoho bitu a tím je zamezeno vzniku hazardů na výstupu čidla. Výsledná poloha je vztažena k referenční poloze na stínítku.

#### *Nespojité (diskrétní) snímače polohy*

U diskrétních snímačů je použit, obdobně jako u spojitých, jeden zdroj světla a jeden detektor. Tyto snímače, na rozdíl od spojitých, detekují pouze přítomnost předmětu mezi světelným zdrojem a detektorem. Dělí se dle umístění detektoru vůči zdroji světla na jednocestné a reflexní.

Jednocestné snímače mají zdroj v ose s detektorem a snímač tedy funguje jako závora. Je-li paprsek přerušen přítomností předmětu, změní se elektrické vlastnosti detektoru a tato změna je vyhodnocena řídicí jednotkou jako změna stavu z ´1´ na ´0´.

Vysílač a přijímač jsou v případě reflexních závor umístěny na stejné straně a paprsek je reflektován od zrcadla, které je konstruováno tak, aby paprsek byl odražen vždy směrem na detektor. Princip snímání a vyhodnocení je stejný jako u jednocestné závory.

V případě difúzní závory je poloha světelného zdroje a detektoru stejná jako u reflexní. K odražení paprsku zde není použito zrcadlo, ale paprsek je reflektován právě přítomným předmětem, jehož poloha je detekována. O vyhodnocení přítomnosti předmětu se stará opět řídicí jednotka.

#### <span id="page-19-0"></span>**2.6.2 Odporové snímače teploty**

Tyto snímače využívají závislosti odporu materiálu, ať už kovů, nebo polovodičů, na teplotě. Odporovým prvkem protéká měřicí proud, který na něm vytváří úbytek napětí. Vlivem změny teploty na odporovém prvku dojde ke změně jeho elektrického odporu a tím i ke změně úbytku napětí.

#### *Kovová odporová čidla*

U kovových odporových čidel je závislost odporu na teplotě určena pomocí teplotního součinitele odporu *α* [K-1 ]. Hodnota odporu při dané teplotě se vypočte dle vztahu:

$$
R_{\rm t} = R_0 \cdot \left(1 - \alpha(t - t_0)\right) \tag{2.11}
$$

kde *R*<sup>t</sup> je odpor snímače při teplotě *t* a *R*<sup>0</sup> je odpor při vztažné teplotě *t*0. Jednoduchou úpravou tohoto vztahu dostaneme vztah pro výpočet teploty čidla *t*, když známe jeho odpor *R*<sup>t</sup> .

#### *Polovodičová čidla*

l

Polovodičová čidla mohou být buď monokrystalická (křemíková čidla) nebo polykrystalická, tzv. termistory (thermal resistor). Termistory se rozdělují dle teplotní závislosti na termistory s negativním součinitelem odporu NTC (Negative Temperature Coefficient) a s pozitivním součinitelem odporu PTC (Positive Temperature Coefficient). Jak je patrné z názvů, u NTC termistorů s rostoucí teplotou klesá odpor, kdežto u PTC odpor roste s rostoucí teplotou. Jejich průběhy mají exponenciální tvar, a vzhledem k velké nelinearitě závislosti PTC termistoru se k měření teploty používají NTC<sup>1</sup> termistory. Pro výpočet teploty v závislosti změny odporu platí mnoho vztahů. Pro relativně přesný výpočet teploty z aktuálního odporu NTC termistoru lze použít vztah:

$$
T = \frac{1}{A + B \cdot \ln\left(\frac{R_t}{R_0}\right) + C \cdot \ln^2\left(\frac{R_t}{R_0}\right) + D \cdot \ln^3\left(\frac{R_t}{R_0}\right)}\tag{2.12}
$$

kde *T* je teplota termistoru v K, *A, B, C, D* jsou konstanty dané katalogovými údaji termistoru,  $R_{\rm t}$  je odpor při teplotě  $T$  a  $R_{\rm 0}$  je odpor při referenční teplotě $^2$   $t_{\rm 0}$ .

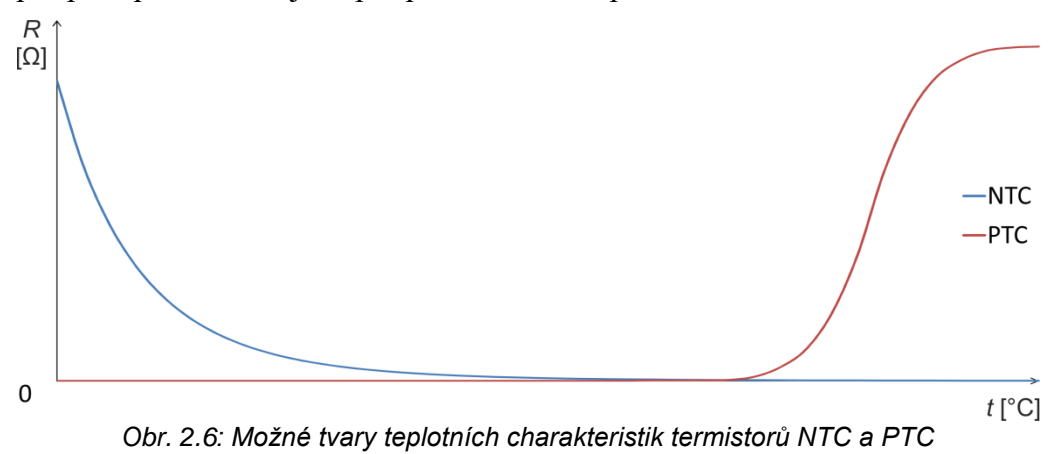

<sup>&</sup>lt;sup>1</sup> PTC termistory se vzhledem k velmi strmému průběhu teplotní závislosti používají například jako vratné pojistky, kdy po překročení určité teploty dojde ke strmému poklesu proudu a naopak při poklesu teploty dojde k obnovení proudu.

<sup>&</sup>lt;sup>2</sup> Ve většině případů je  $t_0$  = 25°C, ale nemusí to být pravidlem. Je vždy uvedena v katalogu daného termistoru.

### <span id="page-21-0"></span>**3 Konstrukční návrh prototypu**

V této kapitole se budeme zabývat problematikou návrhu jak mechanické konstrukce, tak lineárních aktuátorů. Cílem této práce je pouhé nastínění problematiky a uvedení základních informací týkajících se konstrukčního návrhu. Detailní popis je uveden v samostatné práci, viz [3]. Postup vývoje je výstižně zobrazen na obrázku *Obr. 3.1*, kde je znázorněna souslednost jednotlivých činností. V této kapitole budou popsány první dvě činnosti, ostatním je věnována pozornost v samostatných kapitolách.

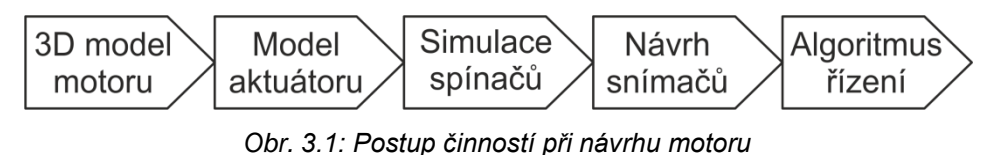

#### <span id="page-21-1"></span>**3.1 Konstrukční část**

Při návrhu bylo potřeba stanovení požadavků na konstrukci a jejich následné dodržení. Mezi stanovené požadavky patří kompaktnost prototypu, jednoduchost, mechanická stabilita a odolnost prototypu vůči vibracím, způsobených vlastním provozem. Pro model motoru bylo nutno stanovit si maximální průměr magnetického obvodu aktuátoru potřebný pro navržení jeho nosné části. Dále je klíčová výška aktuátoru, která určuje samotnou výšku prototypu, ale především z ní lze stanovit maximální výchylku pohybu kotvy aktuátoru, na které závisí uložení klikové hřídele a délka ojnice. Návrh nosné části byl zkonstruován v programu SolidWorks a včetně popisu dílů je vyobrazen na obrázku *Obr. 3.2.*

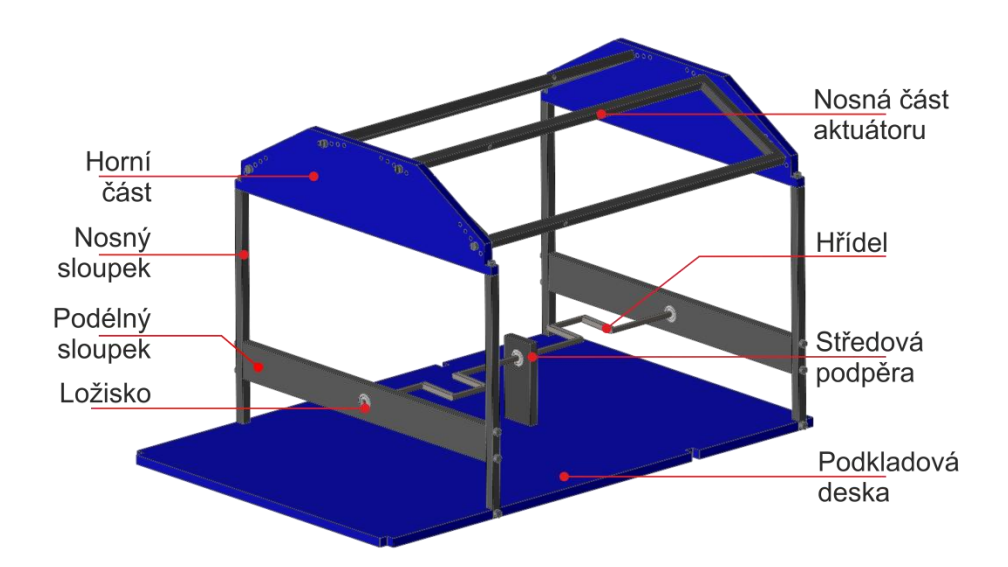

*Obr. 3.2: Izometrický pohled 3D modelu nosné konstrukce motoru*

Z důvodů co nejjednodušší konstrukce bylo zvoleno dvouválcové provedení motoru. Toho je užito z důvodu dosažení plynulé změny momentu na hřídeli, jelikož kotva aktuátoru při vtahování nepřekračuje střed cívky (tedy pozici, kdy *ζ* = 0). Plynulosti chodu je tedy docíleno překrýváním spínání aktuátorů, kdy v každém okamžiku působí cívka právě jednoho aktuátoru silou na kotvu. Kotva je lineárním pohybem vtahována do cívky a vhodným spojením s hřídelí (bude popsáno dále) zapříčiňuje její otáčivý pohyb.

Hlavní částí je kliková hřídel, která je pro jednoduchost zkonstruována z částí utvořených z kruhové tyče o poloměru *r =* 1,5 mm. Na každém konci těchto částí je vytvořen závit. Vyosené části hřídele jsou spojeny s osovou částí pomocí plochých profilů, ke kterým je přitažena matkami. Původní návrh bez matek je zobrazen na obrázku *Obr. 3.3*. Hřídel je uchycena k podélným sloupkům připevněna kulovými ložisky, která umožňují hřídeli otáčivý pohyb a minimalizují ztráty způsobené třením. Podélný sloupek zároveň slouží ke zpevnění nosných sloupků. Jelikož konstrukce hřídele je prototypová, není dostatečně pevná (kvůli spojení matkami), musí být uprostřed připevněna středovou podpěrou, která zvyšuje pevnost hřídele a napomáhá jejímu vycentrování.

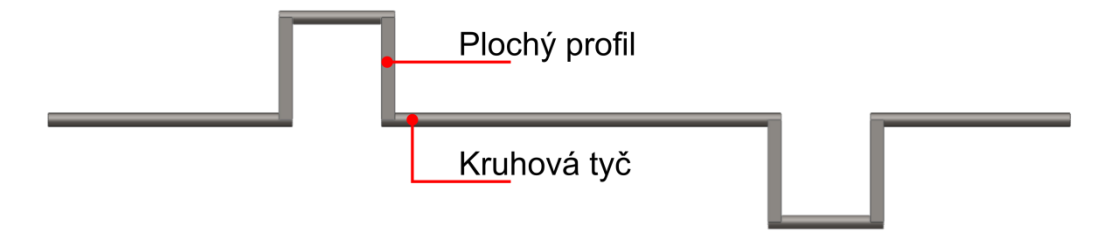

*Obr. 3.3: Surový návrh hřídele*

Všechny díly kromě ložisek byly vyrobeny v prototypové dílně Západočeské univerzity na základě výkresové dokumentace, která byla vytvořena v programu SolidWorks (viz [3]). Byly vyrobeny z klasické konstrukční oceli o tloušťce *d =* 5 mm, bližší specifikace o použité konstrukční oceli bohužel nejsou k dispozici.

#### <span id="page-22-0"></span>**3.2 Elektromagnetický aktuátor**

Zde bude nastíněn návrh modelu aktuátoru, výsledky výpočtu statické charakteristiky aktuátoru v programu Agros2D a návrh jeho konstrukce. Detailní popis všech činností návrhu aktuátorů včetně výpočtů je uveden v práci [3].

#### <span id="page-23-0"></span>**3.2.1 Výpočet statické charakteristiky elektromagnetického aktuátoru**

V aktuátoru jsou koaxiálně navinuty dvě cívky, z důvodu jejich paralelního spojení a možnosti snížit indukčnost cívky aktuátoru (viz kapitola 2.3.1). Cívky byly navinuty z měděného lakovaného drátu o průměru 0,8 mm. Každá cívka má 330 závitů a předpokládaný jmenovitý proud každé cívky je *I<sup>n</sup>* = 3 A. Cívky v obou aktuátorech jsou shodné, proto byl namodelován jen jeden aktuátor. Aktuátor byl namodelován v programu Agros2D, kde bylo využito jeho válcové symetrie a modelu magnetického pole s uvažováním nelinearity *µ*<sup>r</sup> . Geometrie modelu je zobrazena na obrázku *Obr. 3.4 a).*

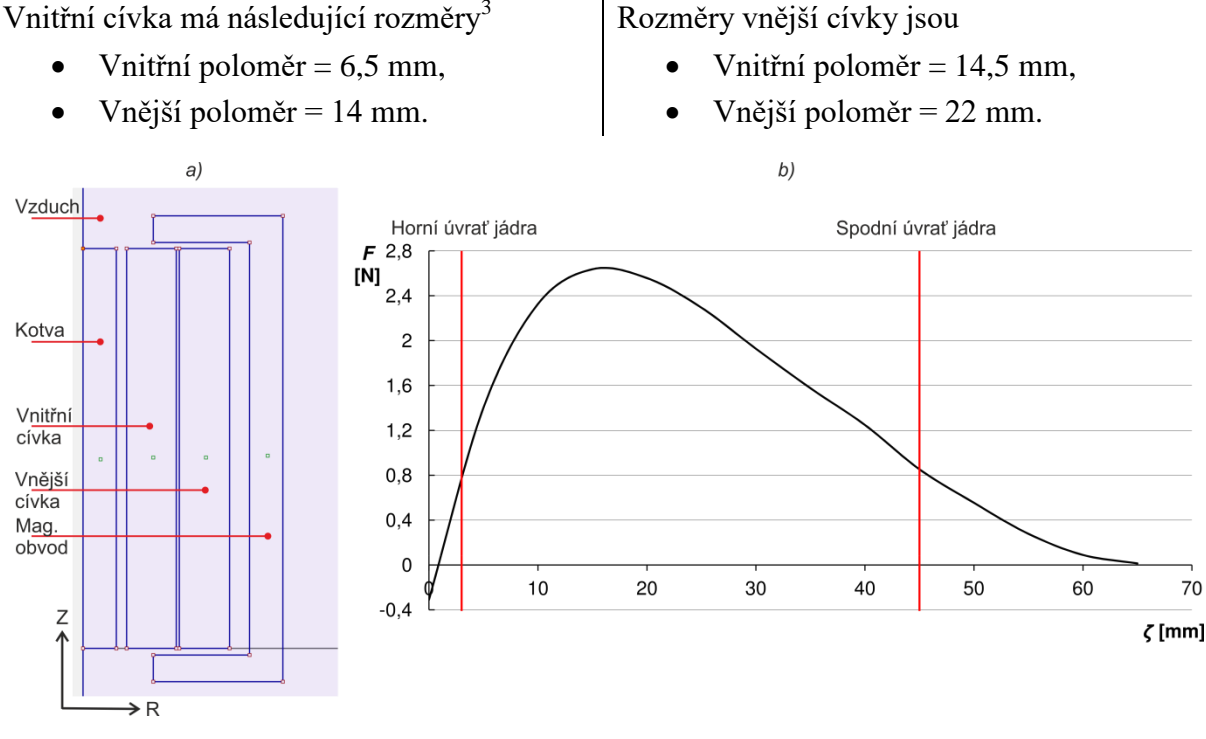

*Obr. 3.4: a) Model aktuátoru v programu Agros2D b) Statická charakteristika aktuátoru*

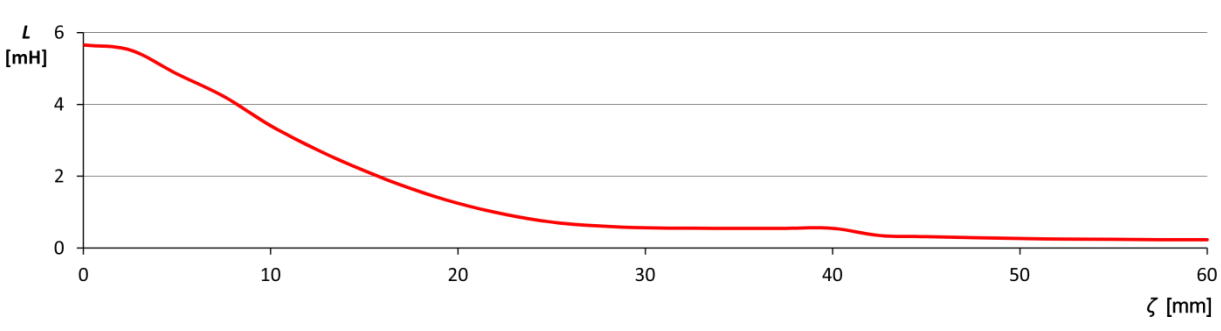

*Obr. 3.5: Závislost indukčnosti vnitřní cívky aktuátoru na poloze jádra*

l

<sup>3</sup> Rozměry všech cívek jsou měřeny od osy symetrie v *Obr. 3.4.*

Na obrázku *Obr. 3.4 b)* je zobrazena statická charakteristika aktuátoru ve stavu sepnutí obou cívek. Jedná se o zobrazení síly magnetického pole působící na kotvu aktuátoru v závislosti na vzdálenosti kotvy aktuátoru od středové polohy<sup>4</sup>. Svislými červenými čarami je vymezena oblast pohybu jádra. Na vodorovné ose je vyznačena pozice kotvy oproti středové poloze (viz *Obr. 3.4 a*)*.* Maximální hodnoty síly magnetického pole působící na jádro je přibližně ve vzdálenosti *ζ = 17* mm a má hodnotu *F = 2,6* N. Na obrázku *Obr. 3.5* je zobrazen průběh indukčnosti cívky aktuátoru, která klesá s vysouváním kotvy. Na obrázku *Obr. 3.6* je zobrazena magnetická indukce v celém aktuátoru.

#### <span id="page-24-0"></span>**3.2.2 Konstrukce aktuátoru**

l

Konstrukce aktuátoru byla navržena také v programu SolidWorks, včetně výkresové dokumentace (viz [3]). Podrobný popis konstrukce aktuátoru je zobrazen na obrázku *Obr. 3.6.*  Celý magnetický obvod musel být vyroben ze tří částí, zaprvé z důvodu jednoduchosti a za druhé proto, aby byl rozebíratelný a mohla do něj být vložena cívka. Celá sestava je k sobě spojena šrouby. Cívka je navinuta na kostře, která je vyrobena ze silonu a to z důvodu relativně velké pevnosti, aby se pod navinutou cívkou neprohýbala. Kostra cívky zároveň slouží jako vodicí otvor pro kotvu aktuátoru, kde se použití silonu, jeví jako výhodné díky snížení tření jádra o kostru. Jak je patrné z obrázku *Obr. 3.6*, v jádře jsou utvořené dva závity. Jeden na spodní straně kotvy, který slouží pro připojení ojnice a díky závitu je možno nastavovat maximální výchylku polohy jádra v cívce. Druhý závit je na horní straně jádra, do kterého se našroubuje významná součást zpětnovazebního obvodu (viz kapitola 5), a to závitová tyč se stínítkem.

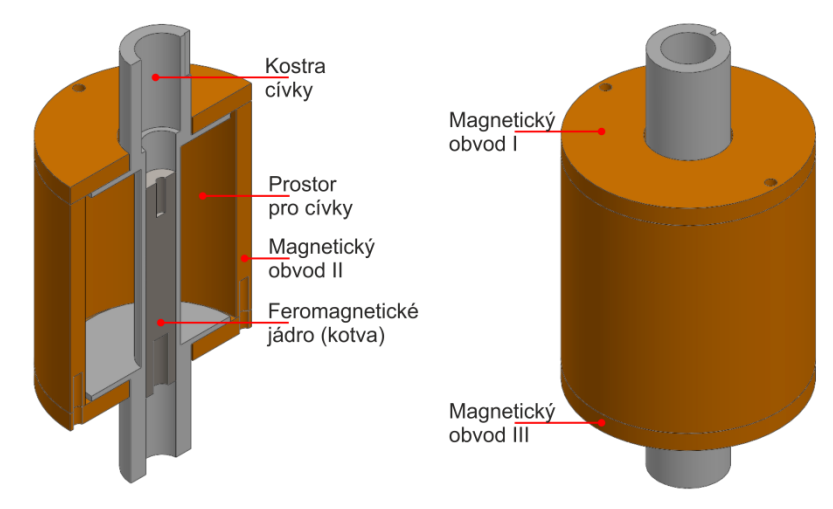

*Obr. 3.6: Řez a úplný pohled na konstrukci aktuátoru včetně popisu jednotlivých částí*

<sup>4</sup> Středovou polohou se rozumí taková poloha, která je zobrazena na obrázku *Obr. 3.4 a).*

Je-li jádro aktuátoru v nejspodnější pozici, která je dána hřídelí, stínítko zasahuje do kostry, z tohoto důvodu je v horní části silonové kostry vnitřní průměr větší než ve zbytku. Zvětšení průměru jen v tomto místě je realizováno z důvodu zachování pevnosti silonové kostry. Ve spodní části kostry aktuátorů jsou vyvrtány otvory pro přívodní dráty cívek a přívodní dráty pro snímače teploty (termistory).

#### <span id="page-25-0"></span>**3.3 Přenesení síly na hřídel**

Kotva aktuátoru je připevněna k hřídeli pomocí ojnice a spojky, která je s kotvou spojena pomocí závitu. Díky závitu je možné posouvat úvratě kotvy aktuátoru (viz *Obr. 3.4*), a tím optimalizovat sílu působící na jádro. Celý spojovací mechanizmus je zobrazen na obrázku *Obr. 3.7*. Spojka a ojnice jsou vyrobeny z mosazi, která nijak neovlivňuje chování jádra při působení vnějšího magnetického pole. Celý model motoru včetně zpětnovazebních prvků je zobrazen v příloze A.

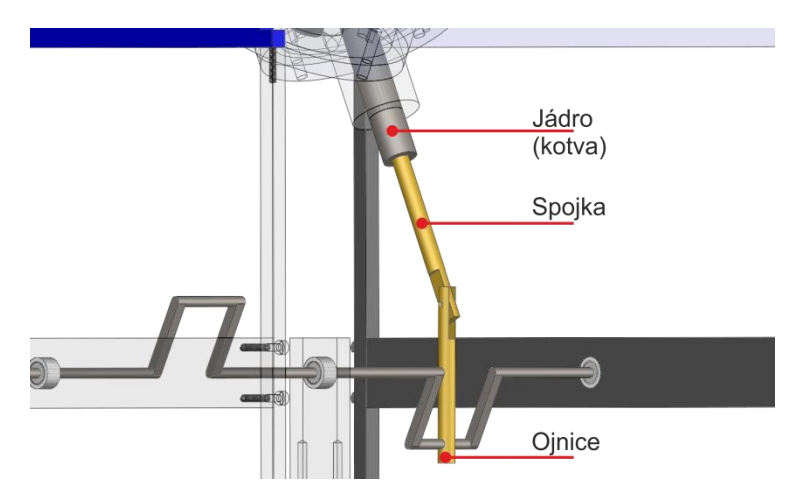

*Obr. 3.7: Realizace mechanického spojení mezi kotvou aktuátoru a hřídelí*

### <span id="page-26-0"></span>**4 Napájení**

V této kapitole bude popsáno napájení aktuátoru včetně návrhu elektronického spínače, experimentální ověření jeho vlastností v simulačním programu a ověření vlastností funkčního výrobku. Při návrhu je potřeba brát v úvahu náhradní elektrický obvod cívky aktuátoru (kapitola 2, *Obr. 2.3*). Proto byly proměřeny prvky náhradního obvodu, tedy *R* a *L* všech cívek ve středové poloze jádra v cívce (tedy pozici, kdy *ζ* = 0). Naměřené parametry jsou vyneseny v tabulce *Tab. 4.1*.

| Cívka         |       | n     | 3     |       |
|---------------|-------|-------|-------|-------|
| $R[\Omega]$   | 1,275 | 1,590 | 1,291 | 1,609 |
| <i>L</i> [mH] | 1,648 | 2,215 | 1,782 | 2,309 |

*Tab. 4.1: Naměřené parametry cívek<sup>5</sup> aktuátorů*

Naměřená maximální indukčnost je oproti indukčnosti odečtené z obrázku *Obr. 3.5* menší, a to zejména kvůli nepřesnému zvolení nelineárního parametru *µ*<sup>r</sup> magnetického obvodu a jádra při modelování magnetického pole. Protože nejsou k dispozici informace o použitém materiálu, byla použita konstrukční ocel ČSN 12040 a její nelineární permeabilita. Indukčnost na obrázku *Obr. 3.5* je počítána z energie magnetického pole elementární úpravou rovnice (2.7). Z výše uvedených faktů je považována za přesněji zjištěnou indukčnost ta změřená měřičem indukčnosti (viz tabulka *Tab. 4.1*).

#### <span id="page-26-1"></span>**4.1 Návrh elektronického spínače**

l

Spínač bude spínat proud cívkou aktuátoru, který bude dodáván z laboratorního zdroje s regulovatelným napětím, resp. proudem. Požadavky na spínač jsou velké hlavně z důvodu spínání velké energie akumulované v cívce a díky velkému spínanému proudu. Jako spínací prvky se nabízí použít buď mechanická relé, nebo polovodičové spínací součástky. V sepnutém stavu spínacího prvku poteče obvodem velký proud, který je nutno v relativně krátkém čase, a hlavně velmi často, spínat. Použití elektromagnetických relé se z tohoto důvodu jeví jako nepříliš vhodné, protože jejich reakční doba je vzhledem k potřebné rychlosti spínání relativně dlouhá. Další problém, který doprovází použití mechanických relé, spočívá jednak ve velké rychlosti spínání a dobou provozu zařízení, tak proudu tekoucím přes

<sup>&</sup>lt;sup>5</sup> Rozložení cívek dle přílohy A: 1 – vnitřní cívka 1. aktuátoru (Act1), 2 – vnější cívka 1. aktuátoru (Act1), 3 – vnitřní cívka 2. aktuátoru (Act2), 4 – vnější cívka 2. aktuátoru (Act2).

relé. Pro příklad, bude-li mít motor rychlost 400 ot/min, změní relé jednoho aktuátoru stav 800x za minutu. Problémem, který právě při spínání velkého proudu nastává, je opalování mechanických kontaktů relé, které by mohlo vést až k přepálení a relé by se stalo nefunkčním. Tento spínač by byl hodně náchylný na poruchy a jeho oprava by byla náročná. Proto byl navrhnut spínač s výkonovými tranzistory MOSFET, které pracují ve spínačovém režimu.

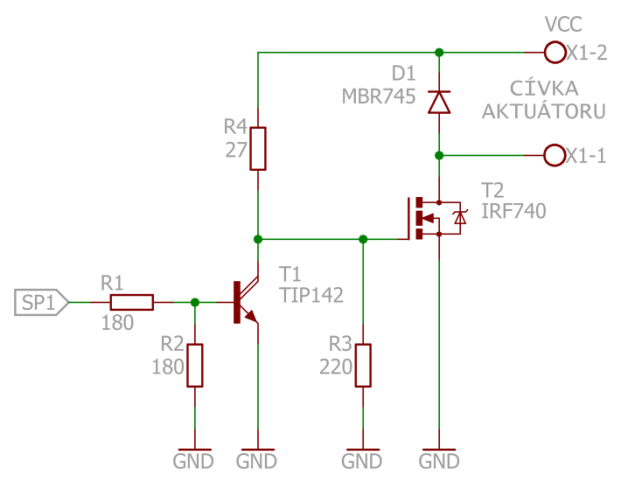

*Obr. 4.1: Schéma zapojení spínače v programu Eagle*

Základním prvkem spínače je výkonový tranzistor MOSFET IRF740, který je ovládán kladným napětím přiváděným na jeho řídicí elektrodu. Napětí řídicí elektrody je spínáno bipolárním NPN tranzistorem v Darlingtonovo zapojení TIP142, na jehož bázi je připojeno přes odporový dělič R1, R2 řídicí napětí z výstupu Arduina. Digitální výstup Arduina má napětí +5V a proud, který dodává je *I*out = 20mA, což by bylo nedostačující pro rychlé nabití vstupní parazitní kapacity*<sup>6</sup> C*iss*.* Aby bylo nabíjení co nejrychlejší, je potřeba na řídící elektrodu přivést relativně velký proud, který v tomto případě je obstarávám zdrojem napětí. Sepnutím tranzistoru T1 zkratujeme řídicí elektrodu na zem, náboj ze vstupní kapacity tranzistoru T2 sveden přes odpor R3 a proud tranzistorem T2 neprochází. Z výše popsaného je zřejmé, že cívkou aktuátoru prochází proud v případě, že je na vstupu T1 ´0´.

Jak už bylo řečeno, cívkou prochází relativně velký proud, který v ní akumuluje nemalé množství energie, a je fyzikálně nemožné, aby se energie měnila skokově. Z matematického modelu (kapitola 2.3), resp. z rovnice (2.7) je zřejmé, že činitelem akumulované energie je právě proud protékající cívkou. Proto je paralelně k cívce připojena Schottkyho dioda D1. Dioda D1 je pro zdroj napětí zapojena závěrně, takže v sepnutém stavu T2 přes ni neteče

l

 $^6$  Její velikost je udána v katalogu pro různá napětí  $\rm U_{DS}$  Pro příklad uvažujme napájecí napětí 10 V, pro které bude parazitní kapacita rovna *C*iss = 1725 pF. Více informací v katalogovém listu tranzistoru IRF740 firmy VISHAY.

žádný proud. V rozepnutém stavu T2 se přes ni proud v obvodu uzavírá a energie akumulovaná v cívce se přeměňuje na teplo v jejím vlastním odporu *R.*

#### <span id="page-28-0"></span>**4.2 Simulace funkce spínače**

Ověření funkčnosti bylo provedeno v simulačním programu LTspiceIV. Nasimulována byla funkčnost jednoho spínače pro jeden aktuátor. Aktuátor byl nahrazen svým náhradním elektrickým obvodem (viz kapitola 2). V modelu byla nahrazena cívka, jejíž indukčnost je závislá na vzdálenosti jádra, cívkou s pevně stanovenou indukčností, která odpovídá maximální indukčnosti cívky. Maximální indukčnost má cívka tehdy, je-li jádro ve středové poloze (*ζ* = 0 mm), tedy jádro je vtaženo do cívky (*Obr. 2.4* A). Proměřeny byly všechny cívky měřičem indukčnosti a jejich elektrický odpor ohmmetrem (viz *Tab. 4.1*). Spínač bude nasimulován pro třetí cívku. Nasimulované průběhy budou přibližně platit i pro ostatní cívky, budou se mírně lišit maximálním proudem a dobou trvání přechodného jevu. Časová konstanta pro přechodný jev třetí cívky, viz *vztah* (2.3), je roven  $\tau = 1.37$  ms. Spínač byl testován pro napájecí napětí  $U_0 = 10$  V a výstup mikrokontroléru byl nahrazen impulsním zdrojem o napětí 5 V. Perioda signálu by měla být větší než 5τ, v tomto případě byla pro názornost zvolena perioda 50 ms. Schéma zapojení testovaného obvodu je na obrázku *Obr. 4.2*, na kterém jsou vyobrazeny měřené veličiny.

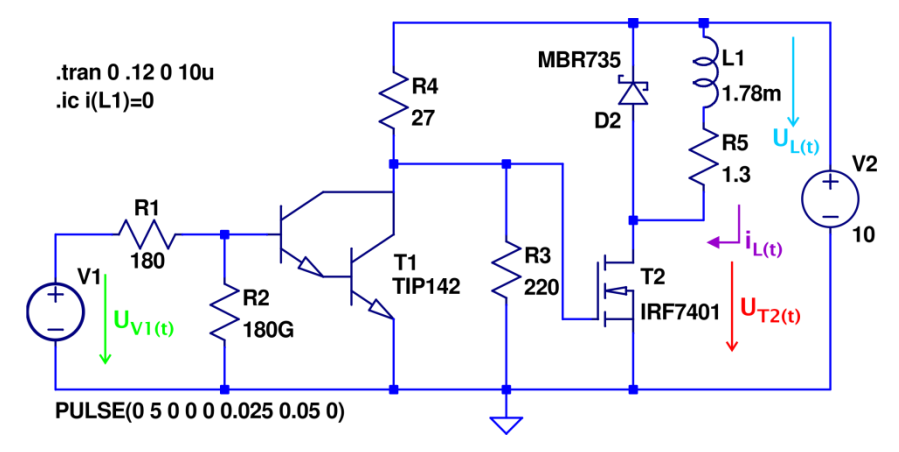

*Obr. 4.2: Schéma testovaného obvodu v simulačním programu LTspiceIV*

Zajímá nás chování tranzistoru T2, jehož požadovaná funkce je práce ve spínacím režimu, kterou zjistíme měřením napětí  $U_{T2}$ . Dále je měřeno napětí a proud protékající cívkou L1 a pro lepší přehlednost je zobrazen i průběh spínacího napětí V1. Pro získání výsledků byla provedena transientní analýza s časovým krokem 10 µs a s periodou 120 ms, která odpovídá dvěma periodám zdroje napětí V1. Pro správné provedení transientní analýzy byla přidána počáteční podmínka pro nastavení nulového proudu cívkou na počátku analýzy. Pro

vynesení získaných dat analýzou do grafu byla vybrána druhá perioda z důvodu ustálenosti průběhů oproti počátku analýzy. Kompletní výsledky analýzy spínače jsou vyobrazeny na obrázku *Obr. 4.4*, kde barva křivky odpovídá popisu měřené veličiny na obrázku *Obr. 4.2*.

Z průběhů je zřejmé, že spínač funguje bez problémů a průběhy odpovídají očekávání. Maximální proud procházející cívkou je při sepnutém spínači a napětí 10 V roven 7,57 A. Při rozepnutí spínače dochází k mírnému nárůstu napětí na T2 o 0,5 V, který je způsoben úbytkem napětí na diodě, kterou prochází zbytkový proud způsobený energií akumulovanou v cívce. Zjednodušené schéma pro uzavřený tranzistor ukazuje obrázek *Obr. 4.3 a)*.

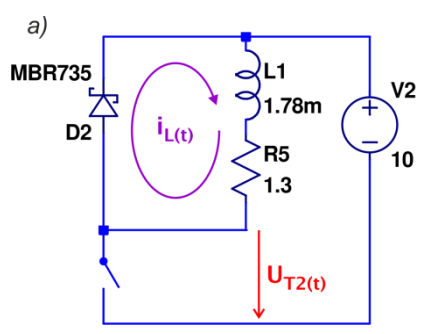

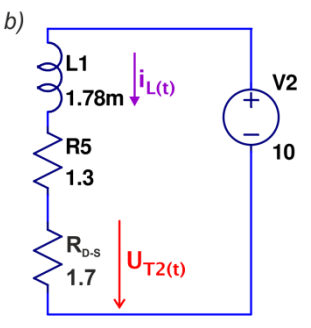

*Obr. 4.3: Zjednodušené schéma obvodu a) nesepnutý tranzistor T2 b) sepnutý tranzistor T2*

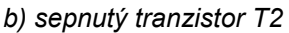

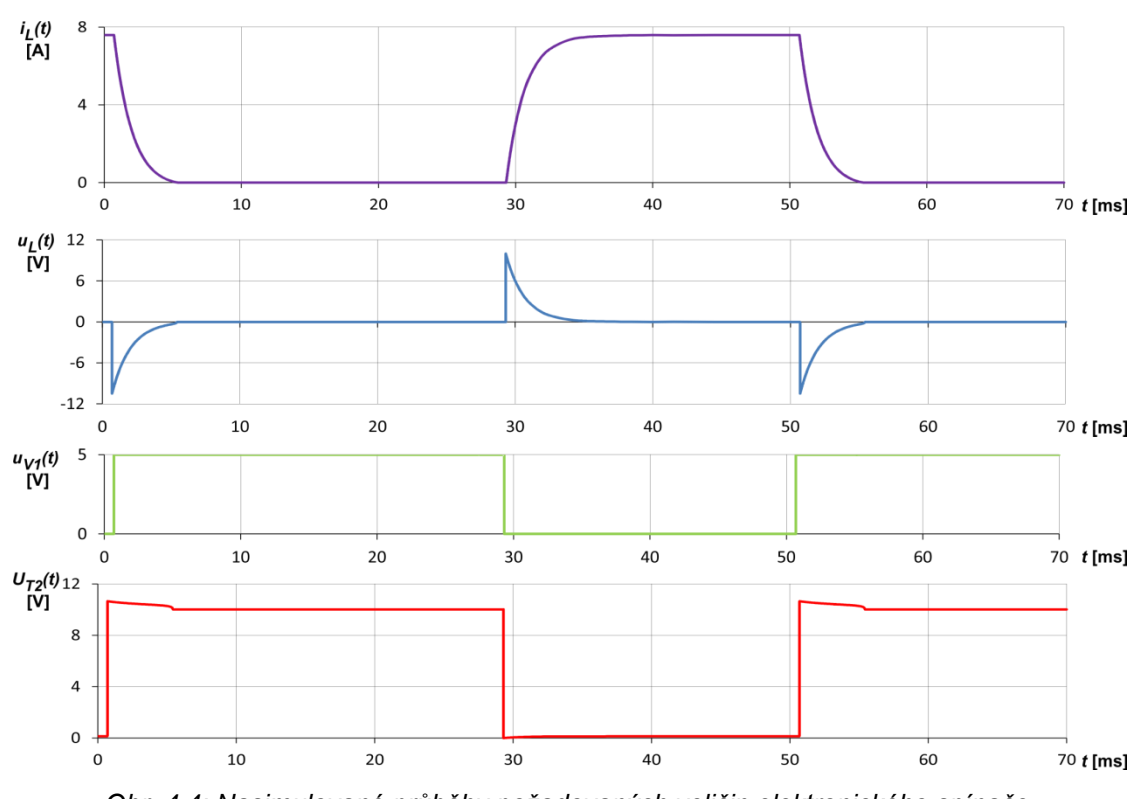

*Obr. 4.4: Nasimulované průběhy požadovaných veličin elektronického spínače*

<span id="page-30-0"></span>Desky plošných spojů spínačů byly vyfrézovány na Katedře aplikované elektroniky Západočeské univerzity v Plzni. Jejich úplné schéma zapojení je zobrazeno v příloze B. Návrh DPS pro spínač druhého aktuátoru je zobrazen na obrázku *Obr. 4.*5, kde je oranžově vyznačena signálová část a zbytek desky je silová část s tranzistory MOSFET. V signálové části jsou také umístěny referenční rezistory R17, R18 a R19 pro snímače teploty, které se připojují na piny +5V a T1 až T3 na JP2 (JP3 slouží pro odvedení signálu do mikrokontroléru. Důvodu použití termistorů bude věnována pozornost dále. Spínač pro aktuátor č. 1 je shodný, avšak zrcadlený, a to kvůli symetrii po uložení na prototyp.

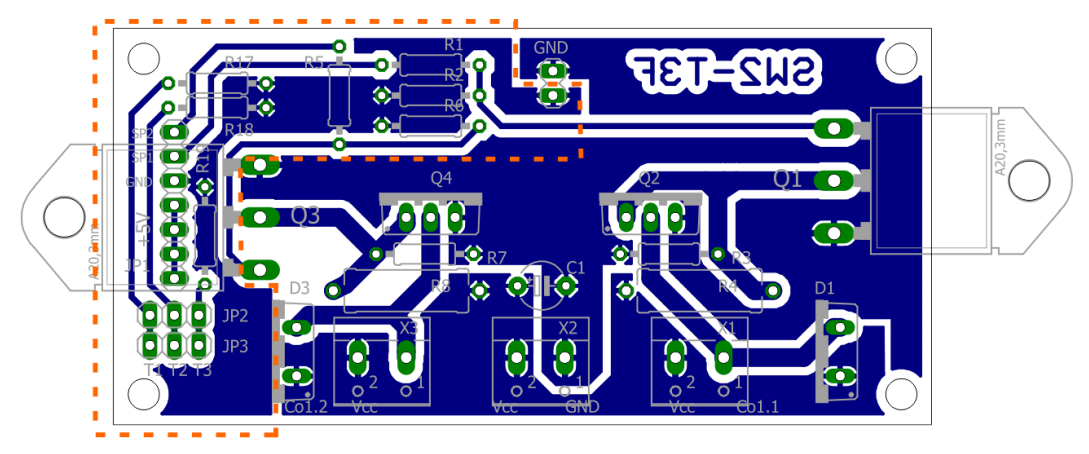

*Obr. 4.5: Návrh DPS spínače v programu Eagle – oranžově je ohraničená signálová část*

Test funkčnosti osazené DPS byl proveden připojením testovacích bodů na osciloskop. Osciloskopem proměříme pouze spínací napětí  $U_{V1}$  a napětí na tranzistoru  $U_{T2}$ . Pro ověření funkce za provozních podmínek je použit digitální výstup mikrokontroléru jako zdroj napětí, které spíná tranzistor T1. Naměřené průběhy napětí na tranzistoru T2 a spínací napětí výstupu mikrokontroléru jsou na obrázku *Obr. 4.6*.

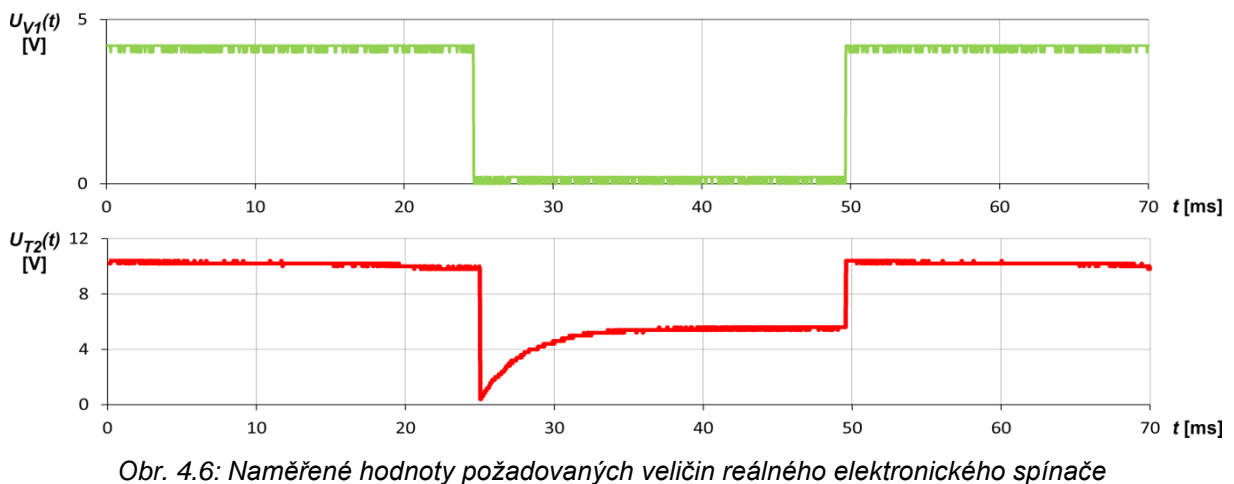

30

Barvy křivek opět korespondují s barvami měřených veličin na obrázku *Obr. 4.2*. Průběh napětí na tranzistoru T2 neodpovídá nasimulovanému průběhu (*Obr. 4.4*), ale odpovídá realitě. Mezi základní vlastnosti unipolárních tranzistorů mimo jiné patří teplotní závislost odporu přechodu drain-source<sup>7</sup>. Průchodem proudu tranzistorem se tranzistor ohřívá a jeho odpor roste. Tuto závislost simulační program neuvažuje, resp. uvažuje konstantní odpor tranzistoru rovný odporu při teplotě 20°C. Měření probíhalo při teplotě 70°C na chladiči, tj. na čipu je teplota kolem 100°C, tomu odpovídá odpor R<sub>D-S</sub> = 1,7 Ω. Zjednodušené schéma zapojení spínače v sepnutém stavu je zobrazen na obrázku Obr 4.3 b). Odpor R<sub>D-S</sub> je zapojen sériově k vnitřnímu odporu cívky a na jejich sériové kombinaci vzniká úbytek napětí, který dle II. Kirchhoffova zákona musí kompenzovat úbytek napětí na induktoru. Tyto odpory jsou téměř shodné, proto je na nich napětí rozděleno cca v poměru 1:1 a tomu odpovídá průběh napětí na obrázku *Obr. 4.6*, kde je po odeznění přechodového jevu na spínači polovina napájecího napětí.

l

<sup>7</sup> Grafické znázornění teplotní závislosti odporu přechodu D-S k dispozici v katalogovém listu tranzistoru IRF740 firmy VISHAY.

### <span id="page-32-0"></span>**5 Návrh řízení**

Předmětem této kapitoly je problematika řízení motoru včetně jeho detailního popisu. Pro řízení solenoidního motoru musíme uvažovat vlastnosti náhradního elektrického obvodu a jeho matematický popis (kapitola 2.3). Motor můžeme řídit jak v otevřené smyčce, tak ve smyčce uzavřené (kapitola 2).

#### <span id="page-32-1"></span>**5.1 Způsoby řízení motoru**

Z principu můžeme řídit otáčky hřídele, to jak v otevřené tak v uzavřené smyčce. Dále jej lze řídit tak, aby byl ze zdroje odebírán konstantní příkon, tedy otáčky motoru se nezvýší po zvýšení zátěže hřídele. Dalším způsobem je řízení motoru tak, aby při změně zátěže hřídele nedošlo ke změně otáček, toho však je možno docílit s proměnným zdrojem napájecího napětí. Poslední zmíněné způsoby lze realizovat pouze se zpětnovazebními obvody.

#### <span id="page-32-2"></span>**5.1.1 Řízení v otevřené smyčce**

Řízení v otevřené smyčce spočívá ve spínání aktuátorů v pevně stanovených časech. Stanovení těchto časů spočívá ve zvolení pevné počáteční pozice a následném provedení pohybové studie. Z této studie je pak patrné, jakým směrem se kotvy pohybují a na základě této informace se určí, která cívka bude sepnuta.

Otáčky hřídele závisí jak na rychlosti spínání jednotlivých aktuátorů, tak na síle (rovnice 2.8), kterou působí cívka na kotvu, tedy kterou je kotva vtahována magnetickým polem cívky do aktuátoru. Tato síla má velmi nelineární průběh v závislosti na pozici jádra vůči středu cívky (viz *Obr. 2.2*). Při změně otáček musíme změnit tuto sílu, a také tomu patřičně přizpůsobit časy spínání. Pokud by došlo pouze k navýšení rychlosti spínání, jádro aktuátoru se s největší pravděpodobností vyskytuje v jiné, než v maximální poloze, která je určena k bezproblémovému spínání.

Uvažujme situaci, kdy jsou aktuátory spínány časy *t*<sup>0</sup> a požadujeme navýšení otáček hřídele, tedy pokles spínacích časů *t<t*0. Cívka 1 je sepnutá a cívka 3 vypnuta, kotva 1. aktuátoru se vtahuje do středu (rozložení cívek shodné dle značení v tabulce *Tab. 4.1*). V čase *t* bude cívka 1 vypnuta a sepnuta cívka 3, jenže kotva 1. aktuátoru nedosáhla maximální pozice a hřídel není v pozici, ve které dojde tahem druhého aktuátoru k přetočení hřídele a hřídel bude nahodile kmitat. V případě snížení otáček hřídele dojde vlivem dlouhé doby sepnutí aktuátoru a vlivem setrvačnosti ke kmitání kotvy kolem ustálené polohy. V tomto případě může být cívka 3 sepnuta při každé otáčce v různé pozici (buď nižší, nebo vyšší) od maximální polohy uvažované ke spínání. Efekty mohou být tedy dva, buď se bude hřídel přerušovaně otáčet, nebo nastane efekt stejný jako v případě zvýšení otáček.

Z výše uvedeného příkladu je tedy patrné, že chceme-li řídit otáčky motoru, musí současně probíhat regulace síly a spínacích časů. Pro udržení konstantních otáček při připojení zátěže na hřídel je nutné zachovat spínací časy, ale adekvátně navýšit proud cívkou.

#### <span id="page-33-0"></span>**5.1.2 Řízení motoru na konstantním příkonu**

Odlišným způsobem od řízení zmíněného v odstavci 5.1.1 je možné regulovat motor na konstantním příkonu. Tato regulace je značně nevýhodná, protože při změně momentu zátěže se nezvyšuje síla působící na jádro. Jedná se o jednoduché řízení v uzavřené smyčce, které má zamezit rozkmitání motoru při připojení zátěže na hřídel.

Principem tohoto řízení je úprava spínání cívek v závislosti na připojené zátěži. Základem je zpětnovazební obvod, který dává informaci o poloze kotvy aktuátoru, a na základě údaje ze zpětnovazebního obvodu dochází ke spínání cívek. Výhodou tohoto způsobu je vypuštění pevných spínacích časů, jejichž užití snižuje dynamiku zařízení, protože nerespektují možné působení poruchových veličin, například změnu zatížení rotoru.

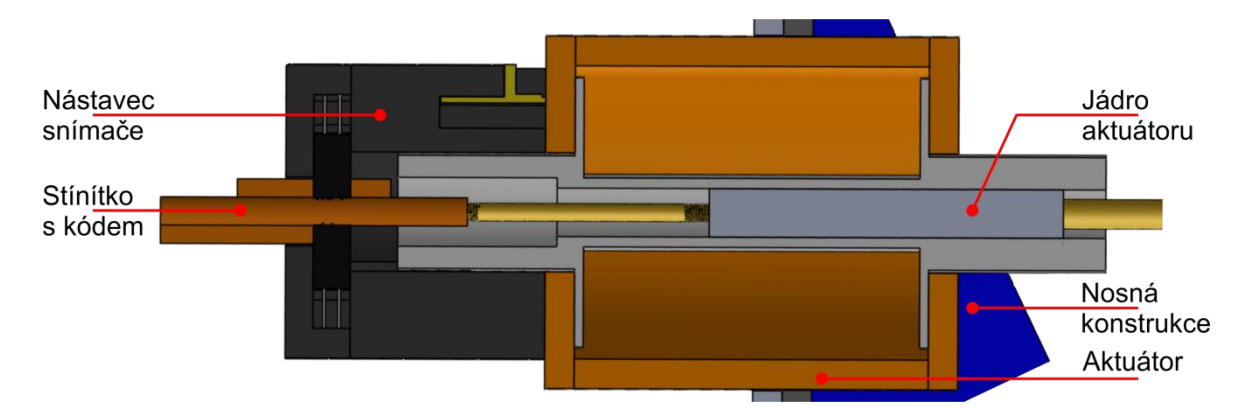

*Obr. 5.1: Realizované snímání polohy jádra aktuátoru pomocí stínítka a optických závor*

Řízení se bude odvíjet od polohy kotvy, která se vzhledem k lineárnímu pohybu velice snadno měří. Na kotvu se pomocí závitové tyče připevní přípravek s kódem, který bude přerušovat paprsek optické závory (viz obrázek *Obr. 5.1*).

Celé řízení je prováděno mikrokontrolérem, jehož vstupními veličinami jsou

- poloha kotvy aktuátoru,
- teplota cívky aktuátoru,
- teplota na chladiči spínacího tranzistoru.

Tyto veličiny musíme vhodně upravit pro analogové vstupy Arduina, proto je každá z těchto zkoumaných veličin převedena vhodným převodníkem na napětí. Blokové schéma použitého řízení je zobrazeno na obrázku *Obr. 5.2*.

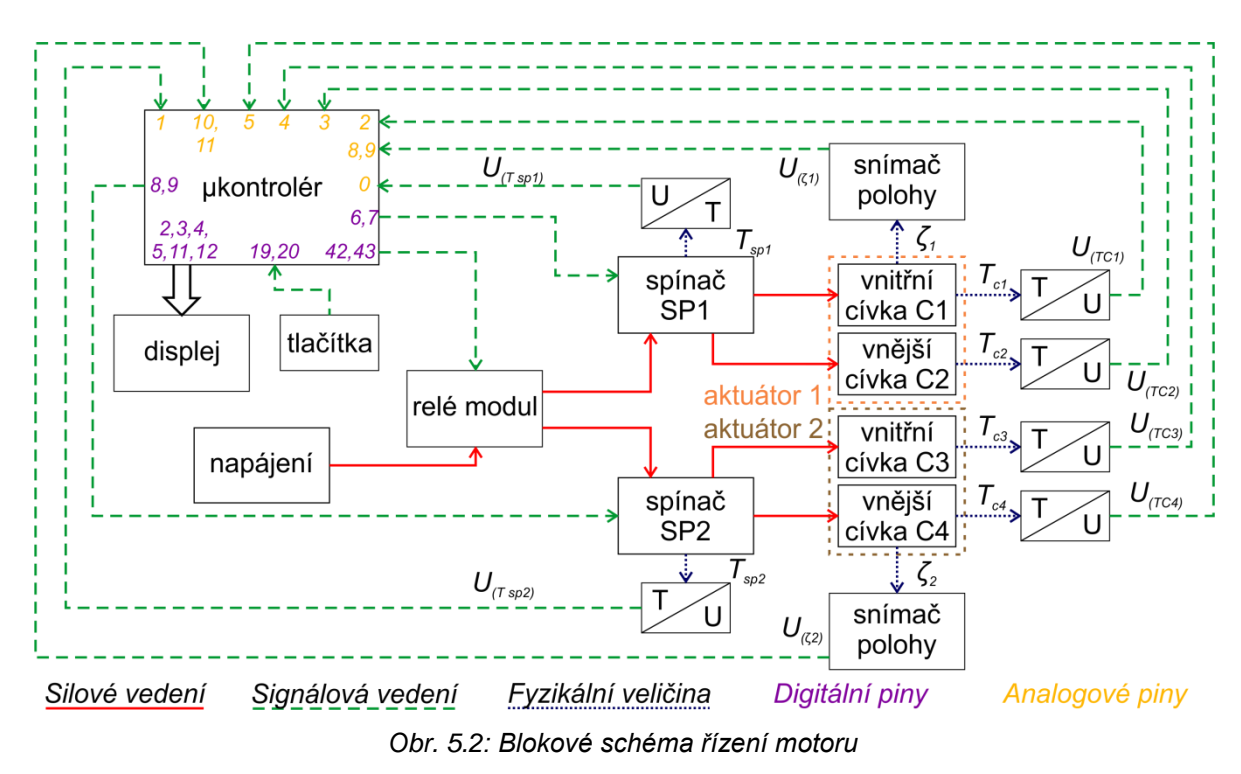

#### <span id="page-34-0"></span>**5.2 Čidla pro vyhodnocení polohy aktuátorů**

Jako snímací prvek je použita optická závora TCST2103 (*Obr. 5.3*). Zdrojem světla (emitorem) je infračervená dioda emitující světlo o vlnové délce 950nm, naproti které je umístěn NPN fototranzistor (detektor).

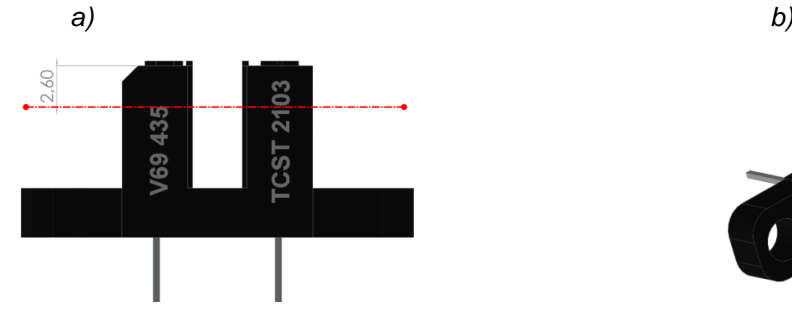

*Obr. 5.3: Optická závora a) Snímací rovina b) Izometrický pohled*

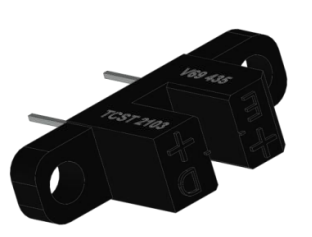

Mezi nejdůležitější katalogové hodnoty patří časy, za které je schopen změnit detektor stav (označeny *t*<sup>r</sup> a *t*f). Tyto hodnoty byly ověřeny měřením, jehož výsledky jsou zobrazeny v tabulce *Tab. 5.1*. Při návrhu řízení musíme brát v úvahu odlišnost těchto časů, aby se na výstupech neobjevovaly chybné stavy.

|                      | Katalogové údaje | Snímač <sub>1</sub> | Snímač <sub>2</sub> | Snímač <sub>3</sub> | Snímač <sub>4</sub> |
|----------------------|------------------|---------------------|---------------------|---------------------|---------------------|
| $t_{\rm r}$ [µs]     | 8,00             | 7,70                | 7,57                | 7.45                | 7,40                |
| $t_{\text{f}}$ [µs]  | 10,00            | 10,21               | 10,50               | 10,85               | 9,20                |
| $U_{\text{off}}$ [V] |                  | 0,20                | 0,20                | 0,20                | 0,20                |
| $U_{\text{on}}$ [V]  | ۰                | 1,20                | 2,40                | 2,20                | 2,00                |

*Tab. 5.1: Katalogové a naměřené parametry optických závor*

Na snímačích jsou použity celkem čtyři optické závory, pro každý aktuátor dvě. Vzhledem k tomu, že aktuátory byly vyrobeny před tím, než se zrodila myšlenka použití této metody snímání polohy, rozměry jádra a magnetického obvodu limitovaly umístění snímačů. Jsou tedy umístěny v nástavci (*Obr. 5.4*), který se přiloží na kostru aktuátoru. V kostře je vyfrézována drážka, která umožňuje jejich přesné umístění, aniž by docházelo k rotaci či nadskakování nástavce vlivem vibrací za chodu motoru. Do nástavce je zakomponována DPS, která obsahuje odpory pro omezení proudu prvků optické závory a konektor pro připojení k mikrokontroléru. Schéma zapojení, DPS a označení pinů konektoru jsou zobrazeny na obrázku *Obr. 5.5.*

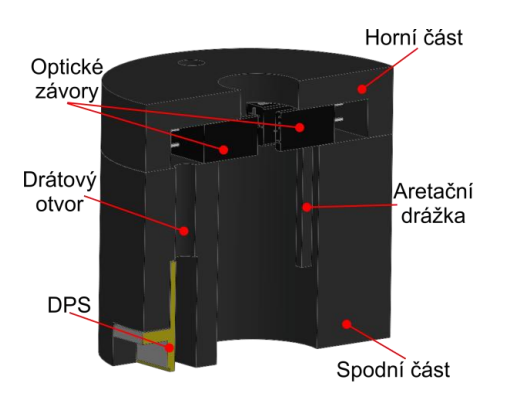

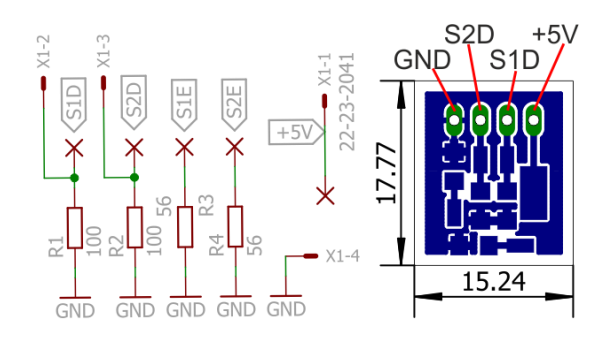

*Obr. 5.4: Nástavec s optickými závorami Obr. 5.5: Schéma zapojení a obrazec DPS snímačů* 

#### <span id="page-36-0"></span>**5.3 Vyhodnocení polohy**

Snímače jsou vzhledem ke konstrukci aktuátoru umístěny ve vyšší poloze, než je maximální poloha, které dosahuje jádro. Stínítko s kódem je umístěno na závitové tyči pevně spojené s jádrem. Stínítko je sestaveno z jednotlivých dvojic bitů, které jsou poskládány tak, aby rozložení odpovídalo binárnímu rozvoji dle Grayova kódu. Tohoto uspořádání je užito právě kvůli odlišným dobám *t*<sup>r</sup> a *t*<sup>f</sup> , protože by při sestavení v pořadí binárního rozvoje docházelo při změně více než jednoho bitu najednou ke čtení chybných stavů.

Informaci o poloze kotvy získáváme z čidel na základě pohybu stínítka s kódem, které buď zabraňuje průchodu světla, nebo naopak průchod světla umožňuje. Je-li báze fototranzistoru osvětlena, ze substrátu je uvolňován maximální počet nosičů náboje, tranzistor je plně otevřen a emitorovým odporem protéká maximální proud. Napětí na přechodu kolektor-emitor je minimální a na odporu je o napájecí napětí snížené o tento úbytek. Je-li paprsek z diody přerušen, báze fototranzistoru je minimálně osvětlena, a tím dojde k poklesu počtu uvolněných nosičů náboje, jehož důsledkem je snížení kolektorového proudu. Na přechodu kolektor-emitor se zvýší napětí a na emitorovém odporu napětí poklesne. Stavům tranzistoru přiřadíme logické úrovně v závislosti na napětí emitorového odporu tak, že je zvolena rozhodovací úroveň napětí. Poklesne-li napětí na odporu pod tuto úroveň, je stavu přiřazena logická 0, napětím nad touto úrovní je přiřazena ´1´.

Vzhledem ke dvojici čidel pro každý aktuátor máme k dispozici čtyřbitové číslo reprezentující polohu kotvy aktuátorů. Pracujeme tedy s  $2^4$  možnými stavy, ale vzhledem ke konstrukci a poloze aktuátorů je nemožné dosáhnout všech stavů. Na základě snímané informace se provede sepnutí patřičné cívky. Pro zjištění, která cívka má být v jakém stavu sepnuta, byla provedena pohybová studie.

#### <span id="page-36-1"></span>**5.4 Pohybová studie**

Vycházíme z modelu sestavy, kde změříme polohu stínítek reprezentující jednotlivé bity v závislosti na úhlu natočení z nějaké počáteční polohy. Počáteční rovinu zvolíme pro polohu hřídele, ze které se motor roztočí bez problémů na jakoukoli stranu, tedy hřídel je ve vodorovné poloze vůči podkladové desce a jádra jsou ve vyšší pozici. Hřídelí otáčíme vlevo a pro každý úhel natočení provedeme měření vzdálenosti *h* jednotlivých bodů na segmentech (*Obr. 5.6*) od snímací roviny optické závory v ose pohybu aktuátoru.

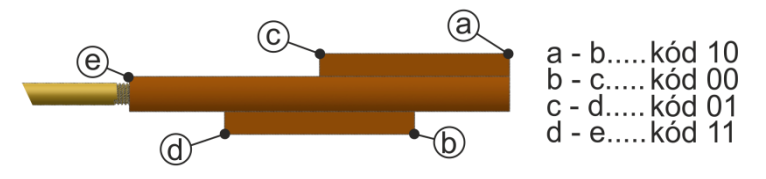

*Obr. 5.6: Popis jednotlivých zkoumaných bodů na stínítku*

Výsledkem pohybové studie je graf závislosti vzdálenosti jednotlivých segmentů stínítka (Obr. 5.6) prvního i druhého aktuátoru<sup>8</sup> na úhlu natočení hřídele. Z tohoto grafu je zřetelné, že ve spodní úvrati kotva setrvává delší dobu, než v horní úvrati. Je-li kotva jedné cívky v maximu, kotva druhé se nachází v místě s největší strmostí, dochází tedy k plynulému přechodu tohoto maxima.

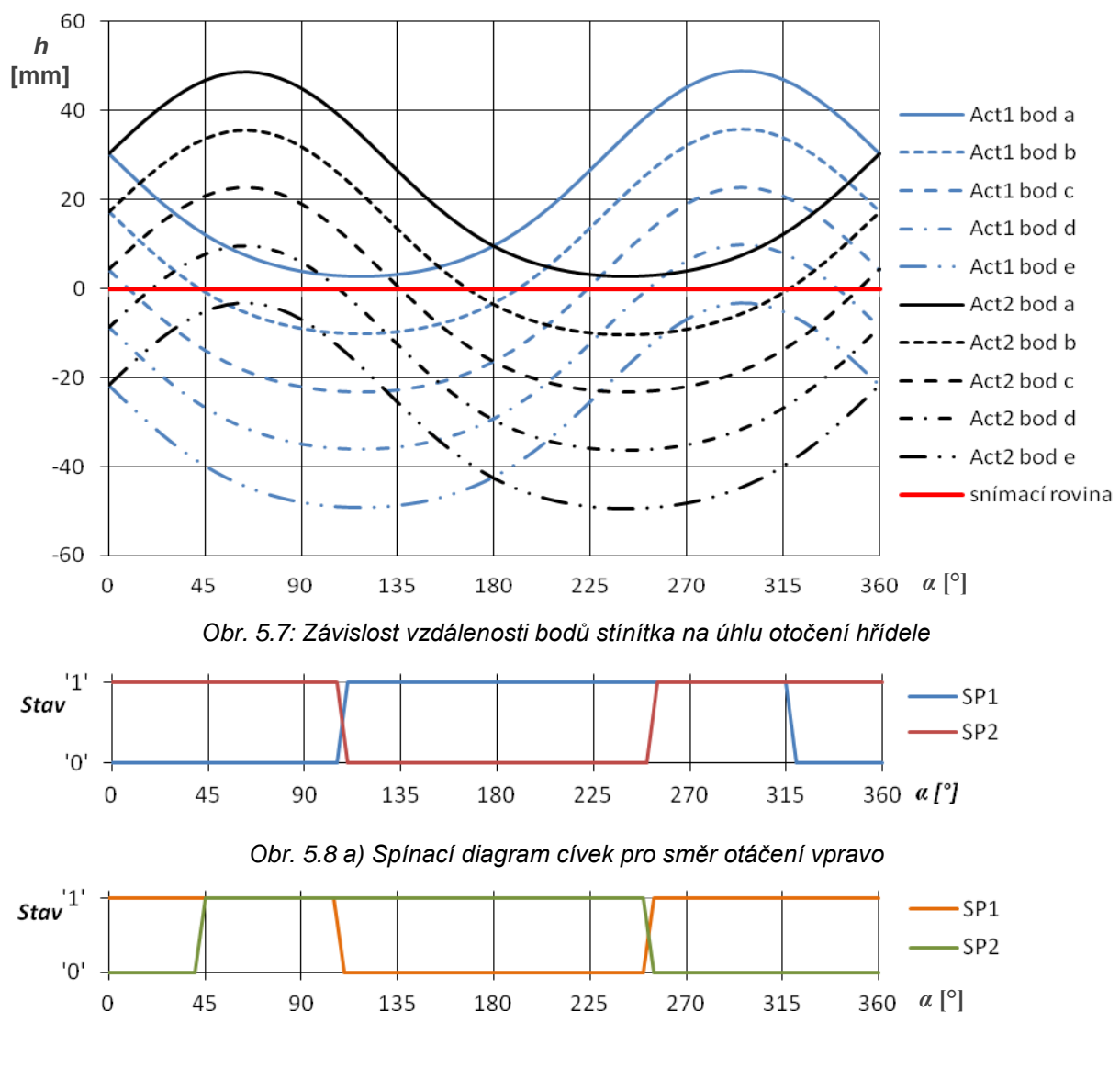

*Obr. 5.8 b) Spínací diagram cívek pro směr otáčení vlevo*

l

<sup>&</sup>lt;sup>8</sup> Popis pořadí aktuátorů je zobrazen v příloze A

Jednou z nejdůležitějších informací, kterou lze odečíst z obrázku *Obr. 5.7*, jsou úhly *α*, ve kterých jednotlivé křivky protínají snímací rovinu optočlenů. V této poloze kotvy se mění stavy na čidle a na základě charakteru křivky protínající snímací rovinu určíme, která cívka bude v této poloze sepnuta.

Pro příklad uvažujme počáteční úhel 0°, z grafu je patrný jak aktuální stav snímaný čidly a to 0101. V tomto bodě jsou křivky prvního aktuátoru klesající a křivky druhého aktuátoru rostoucí, při stavu 0101 je tedy nutné mít při směru otáčení vlevo spínač prvního aktuátoru rozepnutý a spínač druhého sepnutý. Stejným postupem provedeme analýzu všech průsečíků jednotlivých křivek s rovinou snímání a přiřadíme jim stavy na spínačích pro směr otáčení vlevo (*Tab. 5.2 a*) a vpravo (*Tab. 5.2 b*). Grafický průběh na obrázku *Obr. 5.7* je dobře vypovídající, leč nepřesný, protože průběhy v něm zobrazené nerespektují vůle ve spoji ojnice a spojky (viz *Obr. 3.5*). Probíhalo-li by spínání jen na základě grafického průběhu z *Obr. 5.7*, docházelo by k sekavému pohybu hřídele, protože by v určitých stavech, které se zdají být z průběhů nemožné, došlo k odpojení cívek. K respektování tohoto zjednodušení bylo potřeba provést programovou analýzu stavů dodávaných čidly při jednotlivých směrech otáčení. Doplněné stavy cívek jsou v tabulce *Tab. 5.2* zvýrazněny žlutou barvou.

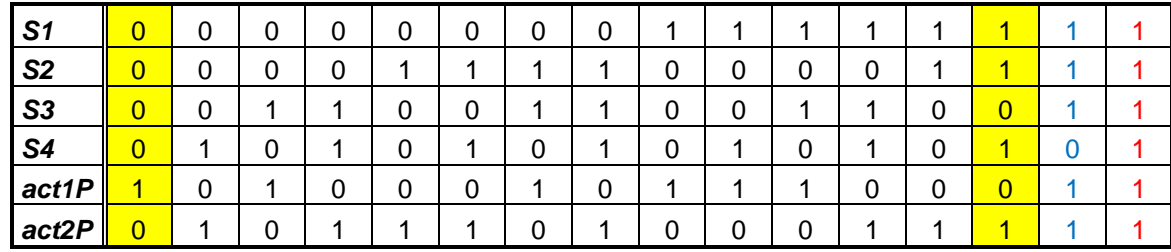

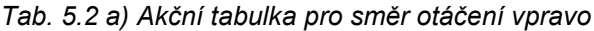

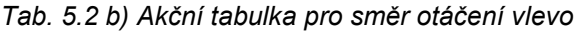

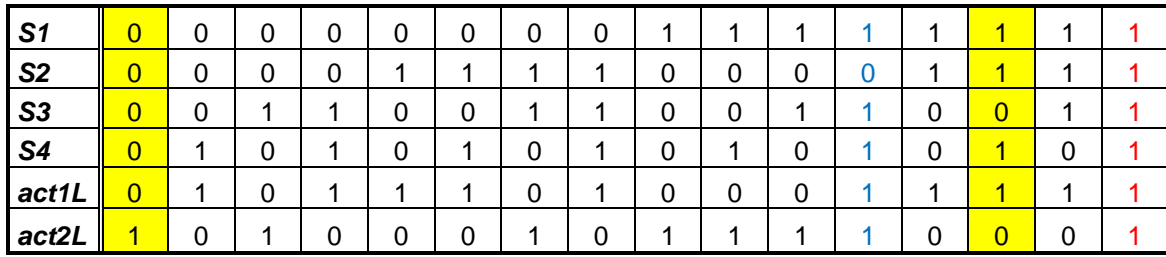

Nesmí být opomenuto, že je-li na spínač přivedena ´0´, je cívka připojena ke zdroji. V tabulce jsou uvedeny stavy z pohledu digitálního výstupu mikrokontroléru (sepnuto = ´0´). Dále jsou červeně označeny nemožné stavy, kde nezáleží na stavu spínačů, ale je vhodné je v případě nastání tohoto stavu odpojit od zdroje. Modrou barvou jsou označeny stavy, kde je horní úvrať hřídele. Ve směru otáčení vpravo se jedná o horní úvrať vyosené části hřídele pod prvním aktuátorem. Při tomto stavu je nutné nemít aktivní ani jednu cívku, protože jádro prvního aktuátoru je v maximální poloze, ale druhá vyosená část hřídele ještě nedosáhla spodní úvrati, tudíž by sepnutí druhého aktuátoru znemožnilo otáčivý pohyb, a došlo by k rozkmitání hřídele. V tomto stavu se hřídel přetočí přes spodní úvrať druhého aktuátoru setrvačnou silou, dojde ke změně stavu a tím k sepnutí druhé cívky. V případě směru otáčení vlevo je princip totožný, jen je nutné se zaměřit na spodní úvrať prvního aktuátoru a na horní úvrať druhého aktuátoru.

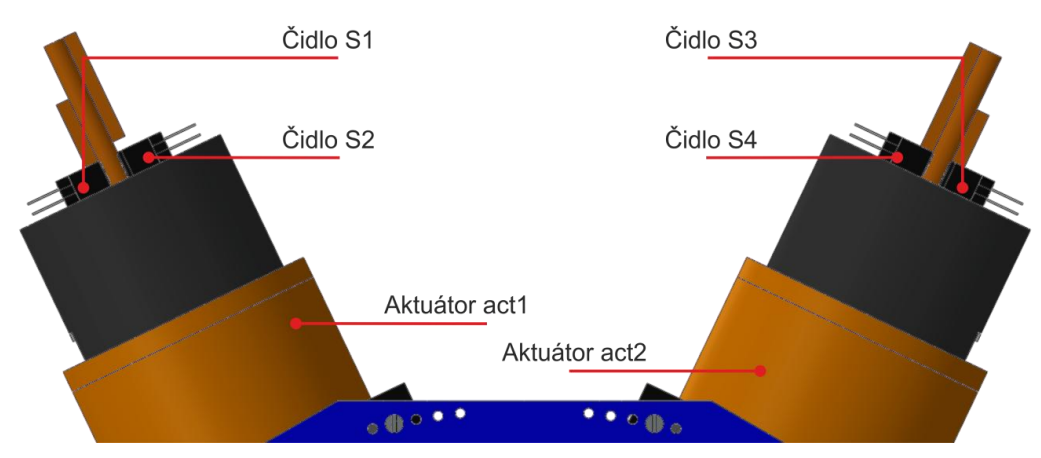

*Obr. 5.9: Popis jednotlivých čidel k tabulce Tab. 5.2*

#### <span id="page-39-0"></span>**5.5 Algoritmus řízení vidlicového motoru**

V této podkapitole bude projednán navržený algoritmus pro řízení prototypu. Dále bude věnována pozornost popisu jednotlivých funkcí, které realizují celý chod motoru. K řízení byla použita vývojová deska Arduino Mega ADK, a to zejména kvůli velkému počtu analogových a digitálních pinů. Piny desky, na které jsou připojeny periferie, jsou vyznačeny na blokovém schématu, které je zobrazeno na obrázku *Obr. 5.2.* Předností této desky je také možnost připojení k platformě Android přes sběrnici USB, z čehož vyplývá budoucí možný vývoj aplikace, přes kterou bude motor řízen. Celý výpis kódu je zobrazen v příloze F a na přiloženém CD je soubor pro prostředí Arduino.

#### <span id="page-40-0"></span>**5.5.1 Získávání informace ze snímačů**

Spínání aktuátorů je prováděno mikrokontrolérem na základě tabulek uvedených v předchozí kapitole, které jsme dostali z pohybové studie. Čtyřbitové číslo reprezentující aktuální polohu kotvy dostaneme pomocí funkce readSensors(), která měří hodnotu napětí na analogových vstupech A8, A9, A10 a A11. Výpis kódu je zobrazen níže.

```
const int pinNo = 8, V1 = 5;
void readSensors() {
 float voltage = 0;
 for (int i = 0; i < 4; i++) {
    voltage = (V1 / 1024) * analogRead(pinNo + i);if (voltage > 1) s[i] = 1;
     else
      s[i] = 0; }
}
```
Změřená analogová hodnota napětí je porovnána s rozhodovací úrovní. Tato úroveň musí být menší, než je nejmenší hodnota snímače bez zastínění stínítkem a zároveň větší než maximální hodnota zastíněného snímače. Z naměřených hodnot v tabulce *Tab. 5.1* je patrné, že nejmenší hodnota nezastíněného snímače je 1,20 V a největší hodnota zastíněného snímače je 0,20 V, proto byla hodnota rozhodovacího napětí zvolena s rezervou na 0,75 V. Po porovnání s rozhodovací úrovní je do pole proměnných *s[i]*, kde index *i* odpovídá *i+1.*  snímači, ze kterého aktuálně čteme stav, uložena hodnota ´0´, je-li snímač zastíněn, nebo ´1´, je-li snímač nezastíněn. V poli *s* prvek *s[0]* nese informaci o prvním snímači prvního aktuátoru, prvek *s[1]* nese informaci o druhém snímači prvního aktuátoru, atp. Prvky tohoto pole tedy tvoří jeden sloupec z tabulky *Tab. 5.2*.

#### <span id="page-40-1"></span>**5.5.2 Spínání cívek**

V řídícím programu jsou definována čtyři čtyřrozměrná pole proměnných, reprezentující spínací stavy z tabulky *Tab. 5.2* (řádky *act1* a *act2*). Řízení spínání cívek je realizováno funkcí digitalWrite(), jejíž první parametr je číslo pinu, na který je připojen elektronický spínač a druhým parametrem je prvek onoho čtyřrozměrného pole určeného pro daný spínač, které je indexované proměnnými z pole *s[4]*. Deklarace čtyřrozměrných polí pro oba aktuátory a oba směry je uvedena na řádcích níže.

int  $act1P[2][2][2][2] = {({{(1,0)}, {1,0}}, {(0,0)}, {1,0)}}$ , ${({1,1}, {1,0})}, {({0,0}, {1,1})}};$ int  $act2P[2][2][2][2] = \{ \{ \{ \{0,1\}, \{0,1\} \}, \{ \{1,1\}, \{0,0\}, \{0,1\} \}, \{ \{1,1\}, \{1,1\} \} \};$ int act1L[2][2][2][2] = {{{ ${0,1}, {0,1}, {1,1}, {0,1}$ }, { ${0,1}, {1,0}, {0,1}$ }}, { ${0,0}, {0,1}, {1,1}, {1,1}$ }}}; int act2L[2][2][2][2] = {{{{1,0},{1,0}},{{0,0},{1,0}}},{{{1,1},{1,1}},{{0,0},{0,1}}}};

Pro příklad uvažujme stav z aktuátorů 1001, hodnoty v poli proměnných *s[4]* jsou *s[0] =* 1, *s[1]* = 0, *s[2]* = 0 a *s[3]* = 1. Hodnoty těchto proměnných jsou indexem pro pole stavů, pracuje se tedy s hodnotou uloženou na pozici *act1P[1][0][0][1]*. Na patřičný pin se zapíše hodnota uložená pod tímto indexem, tedy 1 a spínač první cívky nebude sepnut. Pod stejným indexem se zapíše stav na pin první cívky druhého aktuátoru, avšak z pole *act2P*, který je v tomto případě 0 a spínač druhého aktuátoru bude sepnut. Piny na něž jsou připojeny cívky, které aktuálně nejsou spínány, musí být na úrovni ´1´, aby jimi netekl proud, jinak by svým polem brzdily kotvu a spínání potřebných spínačů by nebylo efektivní. Tento problém je třeba brát v úvahu pouze při spínání jen jedné cívky v každém aktuátoru.

#### <span id="page-41-0"></span>**5.5.3 Zpracování informace o teplotě**

U vnitřní i vnější cívky aktuátoru je přiložen termistor, kterým je měřena teplota na cívkách dle vztahu (2.11). Tato teplota je pouze informativní, protože se nepředpokládá trvalejšího provozu zařízení, kde by mohla teplota vzrůst na hodnotu ohrožující funkčnost cívek. Termistor je umístěn i mezi chladiči výkonových tranzistorů MOSFET, který mimo informativní má i bezpečnostní charakter. Katalogová hodnota maximální teploty na čipu použitého tranzistoru IRF740 je 150 °C. Z tohoto důvodu byla zvolena teplota, při které dojde k odpojení motoru od napájení pomocí relé modulu, 100 °C. Je zde rezerva 50 °C, jelikož je termistor uložen mezi chladiči a teplota na něm bude menší než na čipu tranzistoru. Použito bylo pasivní chlazení, a to zejména z důvodů malých rozměrů chladičů. K opětovnému připojení motoru na napájení dojde při poklesu teploty na chladiči pod 75 °C. Termistor je sériově zapojen k referenčnímu rezistoru R2, který je umístěn na DPS spínače pro daný aktuátor. Na analogový vstup Arduina je přivedeno napětí na referenčním odporu, které se mění v závislosti na změně odporu termistoru. To je pomocí A/D převodníku (součást vývojové desky Arduino Mega) s rozlišovací schopností 1024 hodnot převedeno na digitální číslo. Z tohoto důvodu je v kódu měřená hodnota podělena 1024 a vynásobena hodnotou napájecího napětí V1. Dále je pomocí vztahu pro odporový dělič vypočtena hodnota odporu termistoru. Dalšími konstantami jsou T0, což je katalogová hodnota teploty v K, při které je odpor termistoru roven jmenovité hodnotě R0.

Níže je vyobrazena funkce pro převod napětí na termistoru na teplotu.

```
const int R2=10000, R0=10000; 
const float V1=5, T0=298.15;
const double A=0.003354016, B=0.0002569850, C=0.000002620131, D=0.000006383091;
float temp(int port) {
   int anRead = analogRead(port);
  float V2 = (V1 / 1024) * anRead;float R1 = ((R2 * V1) / V2) - R2;float T = 1 / (A + (B * log(R1 / R0)) + (C * pow(log(R1 / R0), 2)) +
  + (D * pow(log(R1 / R0), 3)));
   float TC = T - 273.15;
  return TC;
}
```
#### <span id="page-42-0"></span>**5.5.4 Měření otáček hřídele motoru**

Nejen že pomocí optických snímačů a stínítka s kódem je realizováno řízení motoru, ale také informace poskytovaná čidly je využita pro počítání otáček hřídele. Jedna otáčka je identifikována stavy spínačů (viz obrázek *Obr. 5.8 a*) tak, že se využívá pouze jedné existence dané kombinace. V algoritmu řízení byla použita kombinace spínač 1. aktuátoru (*SP1*) je ve stavu ´0´ a spínač 2. aktuátoru je ve stavu ´1´, ale v principu nezáleží na zvolené kombinaci. Otáčky jsou měřeny každou desátou otáčku a využitím času předchozího měření a aktuálního času, jejichž rozdíl se rovná době trvání deseti otáček v milisekundách. Výpis kódu popisující výpočet aktuálních otáček je zobrazen níže.

```
unsigned long tm = 0, now = 0;
now = <math>millis()</math>;speed = (600000 / (now - tm));tm = millis();
```
#### <span id="page-43-0"></span>**5.5.5 Ovládání funkce motoru pomocí tlačítek**

LCD displej je umístěn na DPS spolu s ovládacími tlačítky, jejichž zapojení je na obrázku *Obr. 5.10.* Jedná se o jednoduché zapojení tlačítka přes pull-up rezistor s odporem 10 kΩ, který slouží pro definování proudu při stisknutí tlačítka.

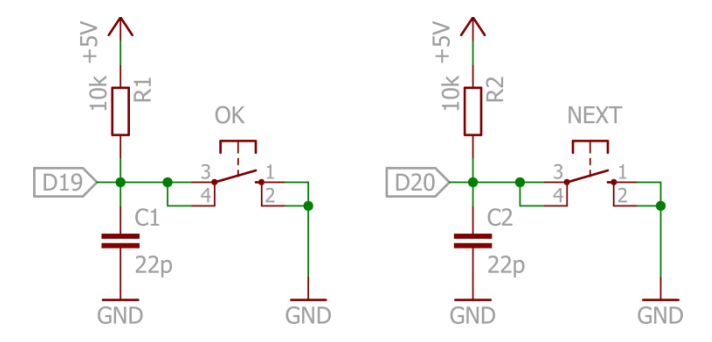

*Obr. 5.10: Schéma zapojení tlačítek pro ovládání motoru v programu Eagle*

Pomocí těchto tlačítek je možno navolit směr otáčení, které cívky budou spínány, zobrazit aktuální teploty jak na chladičích jednotlivých spínačů, tak na všech cívkách a jen informačně aktuálně přijímaný kód. Poslední a nejdůležitější funkcí je spuštění a zastavení motoru. K zobrazení tohoto výběrového menu slouží funkce menu(), která je typu void. V této funkci je zahrnuta nekonečná smyčka while(1), ve které je testováno stisknutí tlačítka. Při stisku mechanického tlačítka nedojde ke skokové změně stavu, ale dochází k zákmitům a to jak při stisknutí, tak při puštění tlačítka. Zamezení reakce mikrokontroléru na tento jev (tzv. debouncing) se může provést pomocí kondenzátoru a klopného obvodu s hysterezí, ale vzhledem k nedostatku volného prostoru na desce s displejem byl proveden softwarový ekvivalent hystereze, jehož výpis je zobrazen níže.

```
bool lastBtnNext;
while(1) {
  if (digitalRead(20) == LOW)
     lastBtnNext = digitalRead(20);
  delay(20);
  if (lastBtnNext == LOW && digitalRead(20) == HIGH) {
     lastBtnNext = digitalRead(20);
     btnNext();
  }
}
```
Při použití tohoto ošetření se provede akce při náběžné hraně. Jeho princip spočívá v tom, že se testuje stisknutí tlačítka, jakmile je stisknuto, uloží se aktuální stav tlačítka do proměnné lastBtnNext. Program je pozastaven na 20 ms pomocí funkce  $delav()$ , v tento čas sice procesor nevykonává žádnou operaci, ale čekání zajistí odeznění zákmitů tlačítka. Poté se opět testuje tlačítko, jakmile je tlačítko puštěno a předešlý stav byl "sepnuto", provede se funkce btnNext(). Tlačítko OK je obsluhováno pomocí přerušení (interrupt) a to zejména kvůli možnosti zastavit motor v jakémkoli okamžiku. Bylo-li by testováno tlačítko stejným způsobem jako tlačítko NEXT, procesor by dokončil smyčku loop() a muselo by se čekat na obsloužení, což v případě možné poruchy není vhodné. Deklarace přerušení na digitálním pinu je pro názornost zobrazena níže.

#### attachInterrupt(4, ISRbtnOK, LOW);

Arduino Mega může obsluhovat přerušení na šesti pinech (viz [8]) mezi kterými je i pin D19, jehož číslo přerušení je 4 a to je prvním parametrem pro funkci povolení přerušení. Druhým parametrem je funkce, která se obslouží při přerušení a třetím parametrem je stav, resp. přechod, který má vyvolat přerušení. V tomto případě LOW znamená, že se vyvolá při stavu ´0´, tedy pokud bude tlačítko sepnuto.

# <span id="page-45-0"></span>**6 Verifikace funkčnosti řízení motoru navrženým řídicím programem**

Navržený řídicí algoritmus na první pohled funguje bez problémů. Po zatížení hřídele sice dojde ke snížení otáček, ale hřídel se stále otáčí. Pro kontrolu stavu získávaného z čidel byla provedena analýza připojením osciloskopických sond na signálové výstupy z čidel. Na obrázku *Obr. 6.1* je zobrazen grafický průběh signálů z čidel, kde popis jednotlivých čidel souhlasí s obrázkem *Obr. 5.9.* 

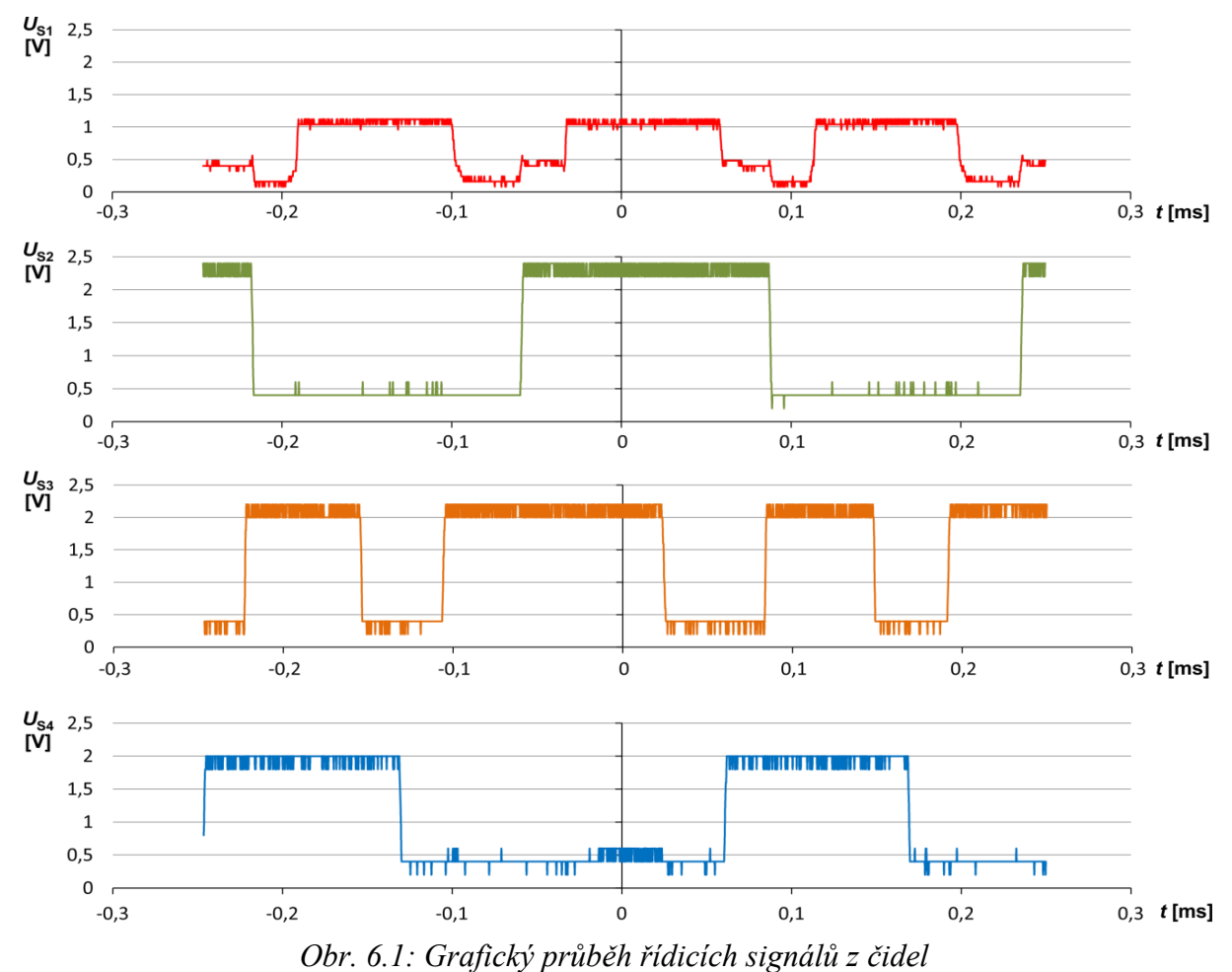

Na vodorovné ose je zobrazen čas a důvodem záporných hodnot času je import hodnot z osciloskopu, kde je čas vztažen ke středu stínítka. Průběhy jednotlivých signálů potvrzují hodnoty napětí v osvíceném a zastíněném stavu z tabulky *Tab. 5.1.* V každém z průběhů dochází k zákmitům, což je způsobeno rozlišovací schopností osciloskopu. Z průběhu signálu *U*S1 je patrné, že je čidlo méně citlivé na osvětlení a dochází k zákmitu ve stavu ´0´. Tento zákmit ale nepřesahuje úroveň 0,75 V a je zde tedy 0,25 V rezerva do rozhodovací úrovně napětí v programu. Z těchto průběhů je zřejmé, jaký kód je aktuálně přijímán

mikrokontrolérem. Otáčky lze změřit dle aktuálně vysílaného stavu, a to tedy od začátku jakéhokoli stavu do následujícího nejbližšího stejného stavu. Pro příklad uvažujme stav 0011 (v pořadí S1, S2, S3 a S4). Počátek tohoto stavu je v čase -0,22 sekundy a počátek následujícího stejného stavu je v čase 0,8 sekundy, jedna otáčka trvá 0,3 sekundy a v přepočtu na otáčky za minutu vyjde 200 ot/min. Ovšem tento odečet je nepřesný a pouze orientační. Tímto způsobem, však přesněji, jsou otáčky měřeny mikrokontrolérem (kapitola 5.5.4).

Při jmenovitém napětí 9 V, pro které byly navrženy aktuátory a spínání pouze vnitřních cívek aktuátorů, byla naměřena rychlost otáčení hřídele 310 ot/min. Minimální otáčky má motor při napětí 7 V a to 164 ot/min a maximálních otáček dosahuje při napětí 16,5 V, a jsou rovny 407 ot/min. Při spínání všech cívek motor dosahuje vyšších otáček při nižším napětí. Při jmenovitém napětí 9 V dosahuje 439 ot/min, minimálních otáček dosahuje při napětí 5,5 V a to 190 ot/min a maximálních otáček při napětí 10,7 V a to 505 ot/min. Vyšších otáček nelze dosáhnout kvůli konstrukci hřídele, která neodolá působení velké síly aktuátorů. Kromě pevnější konstrukce hřídele lze vyšších otáček docílit i vhodným návrhem spínání proudu do aktuátorů tak, aby rázy způsobené aktuátory byly co nejmenší.

Z obrázku *Obr. 6.2*, na kterém je zobrazeno napětí měřené na tlačítku po puštění tlačítka, je patrné, že na tlačítku dochází k zákmitům. Díky ošetření tohoto problému na ně mikrokontrolér nereaguje a ovládání motoru pomocí tlačítek je bezproblémové. Při každém stisku je průběh zákmitů různý, proto tlačítko bylo proměřeno při několika stiscích a následně je zobrazen pouze nejdéle trvající zákmit. Z tohoto průběhu je zřejmé, že zvolený čas čekání na odeznění zákmitů je vhodný, protože po čase 20 ms již došlo k odeznění zákmitů.

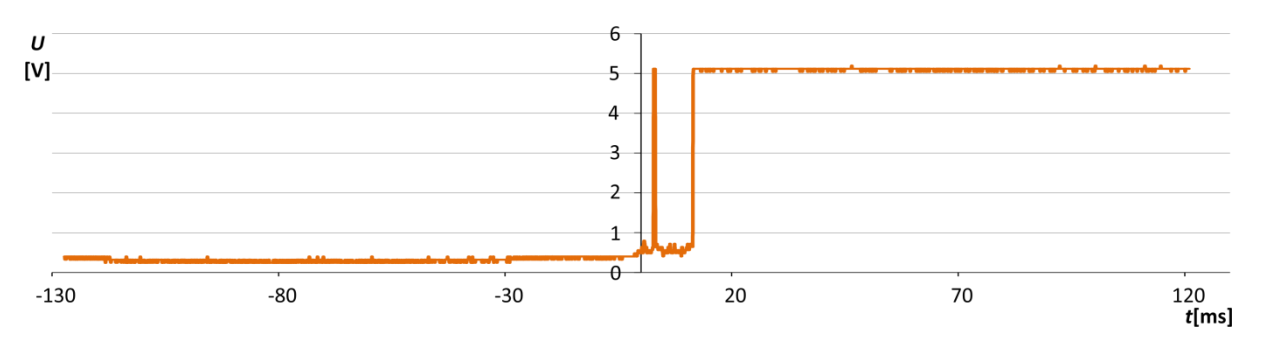

*Obr. 6.2: Průběh napětí na tlačítko po jeho uvolnění*

### <span id="page-47-0"></span>**Závěr**

Předložená práce se věnuje návrhu automatickému řízení vidlicového motoru s elektromagnetickými aktuátory. Okrajově seznamuje s návrhem nosné konstrukce motoru, modelu geometrie aktuátorů a jejich konstrukcí.

V první části této práce se nachází rešerše možných způsobů řízení elektromagnetických aktuátorů. Ze kterého bylo zvoleno řízení v uzavřené smyčce se snímáním polohy kotvy diskrétními snímači, tedy optickými závorami. Na jádro je pevně připevněna závitová tyč, na které je umístěn přípravek s kódem, který přerušuje paprsek optické závory. Snímače odesílají mikrokontroléru čtyřbitové číslo, které reprezentuje polohu aktuátoru.

Matematický model aktuátoru provází prakticky celou část návrhu. Ve druhé části je uveden obecný matematický model aktuátoru a rovnice jej popisující. Ve třetí části, která je věnována konstrukčnímu návrhu, je uvedena geometrie aktuátoru pro řešení magnetického pole v okolí cívky aktuátoru a jejích parametrů. Je zde také graficky zobrazen průběh síly magnetického pole *F* působící na jádro aktuátoru. Důležitým parametrem cívky je její indukčnost, jejíž grafický průběh je také uveden. Indukčnost spolu s odporem cívky jsou klíčovými parametry, na základě kterých byly zvoleny součástky spínače a následně nasimulována funkce spínače.

 V poslední části je uvedena pohybová studie motoru, jejíž výsledkem je grafický průběh jednotlivých bodů stínítka v závislosti na úhlu otočení hřídele, ze kterého byly následně odečteny stavy spínačů pro požadované směry otáčení. Tyto stavy byly vloženy do tabulky, která je následně v kódu reprezentována čtyřrozměrným polem, na základě kterého se provádí spínání aktuátorů v závislosti na aktuálně dodávané informaci ze snímačů.

Parametry důležité pro řízení motoru jsou k dispozici pro nastavení v jednoduchém menu, zejména tedy směr otáčení hřídele a počet spínaných cívek (jednu nebo dvě cívky v aktuátoru). Dále jsou na displeji, při chodu motoru, zobrazovány aktuální otáčky hřídele a teplota na teplejším chladiči spínače a teplejší cívce v aktuátoru. Při překročení určité teploty na chladiči dojde z bezpečnostních důvodů k opojení napájení, totéž i při zastavení hřídele nadměrnou zátěží, jinak by stále protékal proud spínačem, byť by se motor netočil.

# <span id="page-48-0"></span>**Seznam literatury a informačních zdrojů**

- [1] MACH, František. *Pokročilé metody a algoritmy pro analýzu sdružených úloh v elektromagnetismu*. V Plzni, 2015. Disertační práce (Ph.D.). Západočeská univerzita v Plzni, Fakulta elektrotechnická.
- [2] MACH, František. *Návrh a experimentální ověření elektromagnetického aktuátoru*. Plzeň, 2009. Bakalářská práce. Západočeská univerzita, Fakulta elektrotechnická. Vedoucí práce Pavel Karban.
- [3] LUFINKA, Martin. *Návrh vidlicového motoru s lineárními elektromagnetickými aktuátory.* Plzeň, 2016. Bakalářská práce. Západočeská univerzita, Fakulta elektrotechnická. Vedoucí práce František Mach.
- [4] SKALICKÝ, Jiří. *Teorie řízení 1*. Vyd. 1. Brno: Vysoké učení technické v Brně, 2002. 98 s. Učební texty vysokých škol. ISBN 80-214-2112-6.
- [5] BENEŠ, Pavel a kol. *Automatizace a automatizační technika 1: systémové pojetí automatizace*. 1. vyd. Brno: Computer Press, 2012. 217 s. ISBN 978-80-251-3628-7.
- [6] BENEŠ, Pavel a kol. *Automatizace a automatizační technika: prostředky automatizační techniky*. 5., rozš. a aktualiz. vyd. Brno: Computer Press, 2014. 304 s. ISBN 978-80-251-3747-5
- [7] MAYER, Daniel a ULRYCH, Bohuš. *Elektromagnetické aktuátory*. 1. české vyd. Praha: BEN - technická literatura, 2008. 120 s. ISBN 978-80-7300-216-9.
- [8] ArduinoBoardMegaADK. *Arduino Website*. [online]. 29.04.2016 [cit. 2016-04-29]. Dostupné z: *<https://www.arduino.cc/en/Main/ArduinoBoardMegaADK>*
- [9] JANOCHA, H. *Actuators: basics and applications*. Berlin: Springer, ©2010. xiv, 343 s. ISBN 978-3-642-08266-5.
- [10] GOMIS-BELLMUNT, Oriol a CAMPANILE, Lucio Flavio. *Design rules for actuators in active mechanical systems*. London: Springer, ©2010. xxiii, 205 s. ISBN 978-1-84882-613-7.
- [11] JACHIM, Frank M. *Electric vehicle solenoid motor*. US. 5469004 A. Uděleno 21.11.1995. Zapsáno 13.05.1994.

# <span id="page-49-0"></span>**Přílohy**

**Příloha A – Sestava v programu SolidWorks a fotografie prototypu vidlicového motoru**

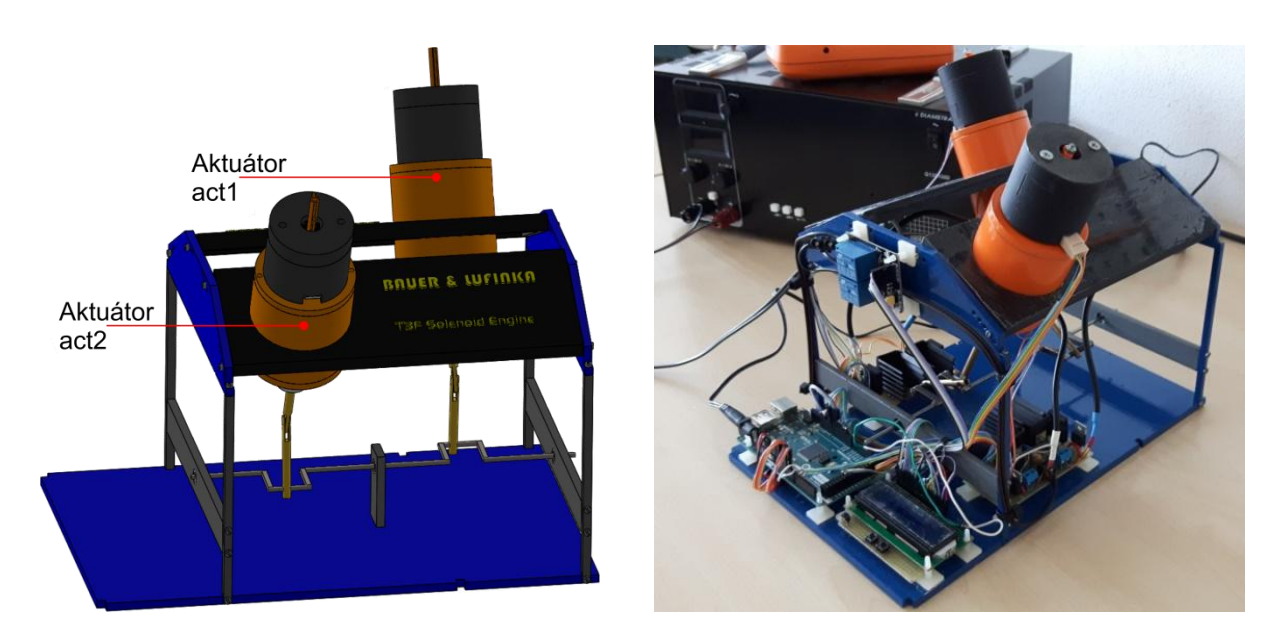

**Příloha B – Úplné schéma zapojení DPS elektronického spínače**

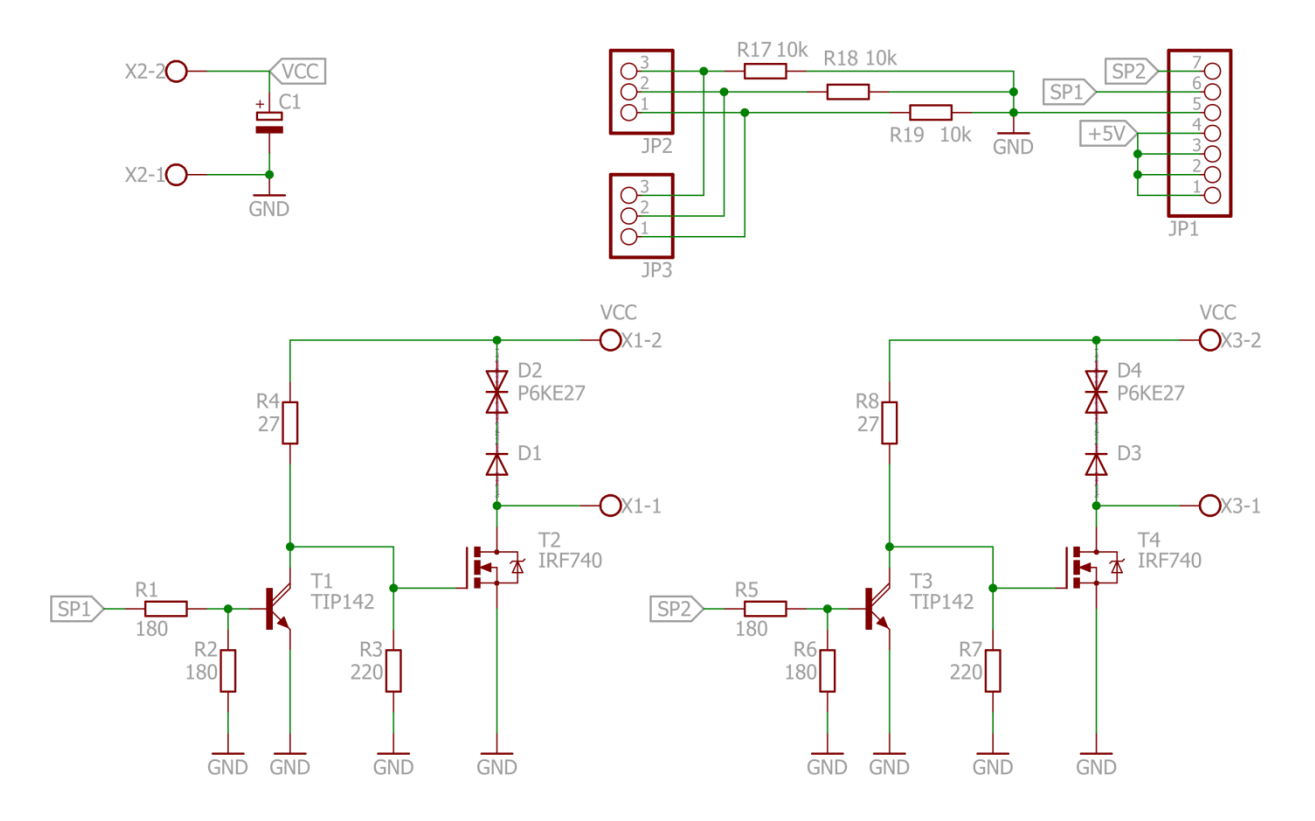

#### **Příloha C – Fotografie zobrazovaného menu na displeji**

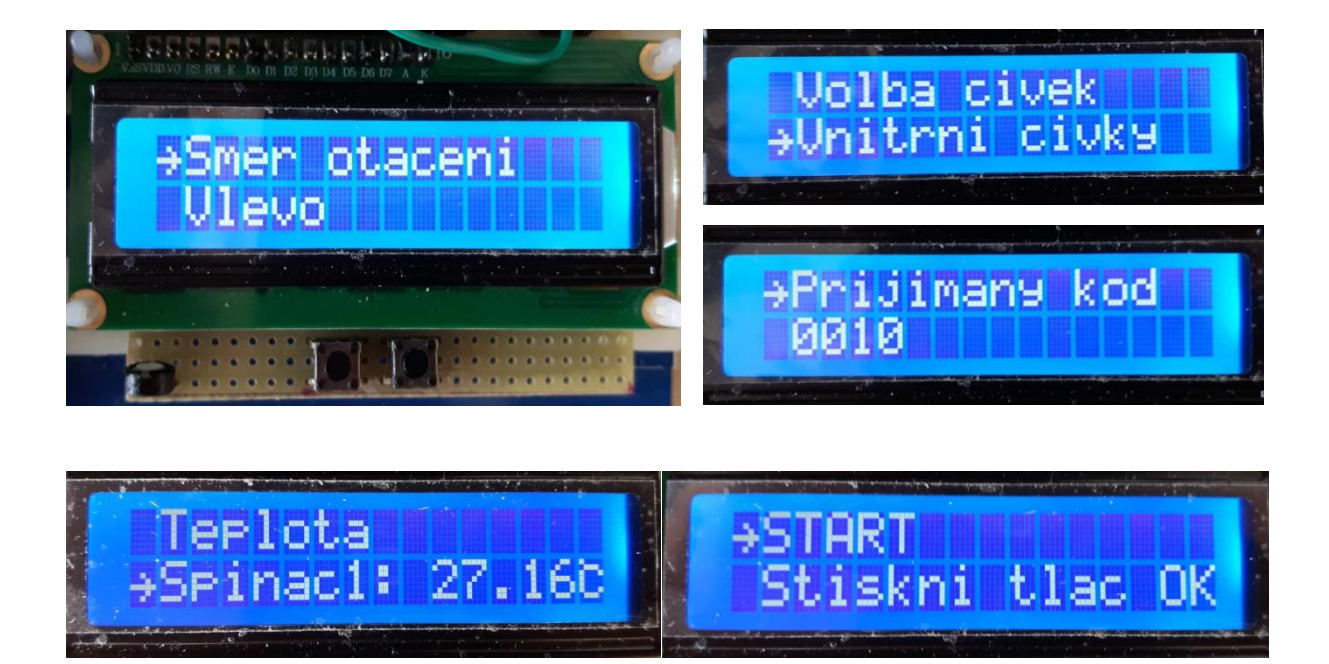

**Příloha D – Fotografie displeje za chodu motoru**

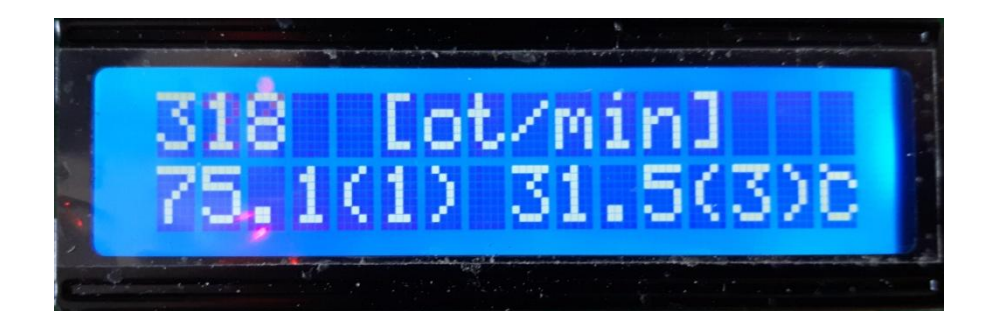

**Příloha E – Fotografie displeje v havarijních stavech**

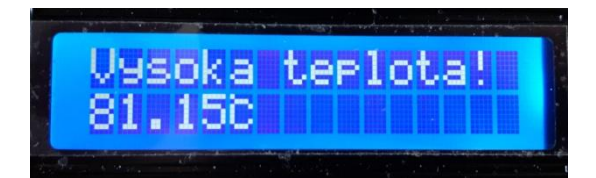

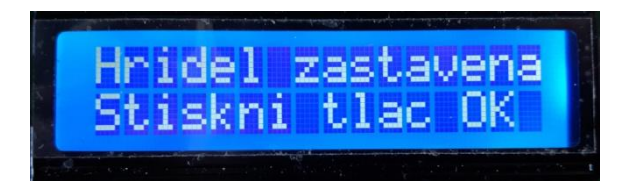

```
/*Software řízení pro Solenoid Engine - T3F*/
                              /**************** Verze: 4.2 ***************/
                              /**************** 29.04.2016 ***************/
#include <LiquidCrystal.h>
#include <math.h>
//deklarace pinů
LiquidCrystal lcd(12, 11, 5, 4, 3, 2);<br>const int coil1 = 6;const int \text{coil1 = 6;} //Aktuator 1 vnitrni civka<br>
\text{const} int \text{coil2 = 7;} //Aktuator 1 vnejsi civka
                                                 //Aktuator 1 vnejsi civka
const int coil3 = 8;<br>
const int coil4 = 9;<br>
//Aktuator 2 vnejsi civka
                                                 //Aktuator 2 vnejsi civka
const int pinNo = 8;<br>
const int relec1 = 42;<br>
//piny, na ktere jsou p
                                                 //piny, na ktere jsou pripojena rele
const int relec2 = 43;
// deklarace promennych pro mereni teploty<br>const int R2 = 10000, R0 = 10000;
                                                 //R2-rezistor pripojeny seriove k termistoru,
                                                 //R0-odpor termistoru při T0
const float V1 = 5, T0 = 298.15; //V1-napajeci napěti, T0-referencni teplota 
                                                //termistoru v K (katalogova hodnota = 25°C)
const double A = 0.003354016, B = 0.0002569850, C = 0.000002620131,<br>D = 0.000006383091; //katalogove konstant
                                       //katalogove konstanty termistoru
float tepl = 0:
// znak °C
byte degree [8] = {B10000, B01110, B10001, B10000, B10000, B10001, B01110, B00000}; 
11 znak ->
byte arrow [8] = {B00000, B00000, B00100, B00010, B11111, B00010, B00100, B00000}; 
unsigned long runTime = 0;
int cnt = 0, s[4] = \{0, 0, 0, 0\};volatile bool rotDir = 0; \frac{1}{2}volatile bool relayState = 1; \frac{1}{2} //0 rele sepnuta, 1 rozepnuta
bool rot = 0;
unsigned long tm = 0, now = 0; \frac{m}{2} //promenne k urceni otacek
// promenne pro Menu
volatile bool changeCoils = 0; <br>
\frac{1}{2} //0 vnitrni, 1 vsechny
volatile int promMenu = 4;
volatile bool select = 0, poz = 0;
int act1P[2][2][2][2] = {{{{1, 0}, {1, 0}}, {{0, 0}, {1, 0}}}, {{{1, 1}, {1, 0}}, {{0, 0}, {1, 1}}}};
int act2P[2][2][2][2] = {{{{0, 1}, {0, 1}}, {{1, 1}, {0, 1}}}, {{{0, 0}, {0, 1}}, {{1, 1}, {1, 1}}}};
int act1L[2][2][2][2] = {{{{0, 1}, {0, 1}}, {{1, 1}, {0, 1}}}, {{{0, 0}, {0, 1}}, {{1, 1}, {1, 1}}}};
int act2L[2][2][2][2] = {{{{1, 0}, {1, 0}}, {{0, 0}, {1, 0}}}, {{(1, 1}, {1, 1}}, {{0, 0}, {0, 1}}};
/*****************************************************************************************************/
//funkce mereni teploty
float temp(int port) {<br>int anRead = \frac{analogRead(port)}{i};
                                                //nacteni hodnoty na analogovem vstupu A0
  float V2 = (V1 / 1024) * anRead;<br>
float R1 = ((R2 * V1) / V2) - R2;<br>
//vypocet realneho odporu
                                                //vypocet realneho odporu termistoru
   // vypocet realne teploty dle prevodniho vztahu (kapitola 2 vztah (2.11))
 float T = 1 / (A + (B * log(R1 / R0)) + (C * pow(log(R1 / R0), 2)) + (D * pow(log(R1 / R0), 3)));
                                                 //pow(n) \rightarrow n-ta mocnina<br>//prevod na ^{\circ}C
  float TC = T - 273.15;
  if (TC > tep1)<br>tep1 = TC;//hledani nejteplejsiho
   return TC;
}
/*****************************************************************************************************/
//funkce na cteni hodnot senzoru
void readSensors() {
  float voltage = 0;
  for (int i = 0; i < 4; i++) //cteni pinu od 8 do 11
   {
    voltage = (V1 / 1024) * analogRead(pinNo + i); //const int pinNo = 8;
          // prevod namereneho napeti na logickou uroven
```

```
if (voltage > 0.75)
     s[i] = 1; else
     s[i] = 0; }
}
/*****************************************************************************************************/
void rotInit() {
  lcd.clear();
  while (1)
  {
     readSensors();
     //ve stavu 0101 se motor roztoci bez problemu
     if (!s[0] && s[1] == 1 && !s[2] && s[3] == 1) {
     tm = millis();
   break;
                                      } //zapnuti vsech civek -> roztoceni z jakekoli pozice
 digitalWrite(coil1, act1P[s[0]][s[1]][s[2]][s[3]]);
 digitalWrite(coil2, act1P[s[0]][s[1]][s[2]][s[3]]);
   digitalWrite(coil3, act2P[s[0][s[1][s[2][s[3]]);digitalWrite(coil4, act2P[s[0]][s[1]][s[2]][s[3]]);
  }
}
/*****************************************************************************************************/
//"Uzivatelske" menu, kde je mozne nastavovat parametry chodu motoru
void menu() {
  bool lastBtnNext;
  lcd.clear();
  btnNext();
  while (1)
  {
     if (digitalRead(20) == LOW)
     lastBtnNext = digitalRead(20); delay(20);
    if (lastBtnNext == LOW && digitalRead(20) == HIGH) {
     lastBtnNext = digitalRead(20); btnNext();
    }
     if (promMenu == 3) { //vypis aktuálních stavu v menu
      lcd.setCursor(1, 1);
      readSensors();
      lcd.print(s[0]); lcd.print(s[1]);
     lcd.print(s[2]);lcd.print(s[3]);
    }
     //plati, kdyz prijde preruseni(pin 19) a promMenu = 4 -> vyzva spusteni motoru
     if (relayState == false)
      break;
  }
  rotInit();
}
/*****************************************************************************************************/
//akce pri stisku tlacitka NEXT
void btnNext() { 
 if (poz == 0) {
    promMenu++;
    lcd.clear();
   lcd.write(2); if (promMenu > 4)
     promMenu = 0; }
  else {
   select = 1; lcd.clear();
    lcd.setCursor(0, 1);
     lcd.write(2);
  }
```

```
 switch (promMenu)
  {
    case 0: //Volba smeru otaceni
      lcd.setCursor(1, 0);
      lcd.print("Smer otaceni");
      lcd.setCursor(1, 1);
      if (select == 1) { //prom urcujici pozici (1 vybiram ze submenu)
       select = 0; rotDir = !rotDir;
      }
 if (rotDir == 0)
 lcd.print("Vlevo");
      else
        lcd.print("Vpravo");
   break;<br>case 1:
                                           //volba spinanych civek
 lcd.setCursor(1, 0);
 lcd.print("Volba civek");
      lcd.setCursor(1, 1);
      if (select == 1) {
       select = 0;
        changeCoils = !changeCoils;
      }
      if (changeCoils == 0)
        lcd.print("Vnitrni civky");
      else
        lcd.print("Vsechny civky");
      break;
   case 2: //vypis teplot v menu static int dispTemp = 0;
      lcd.setCursor(1, 0);
      lcd.print("Teplota");
      lcd.setCursor(1, 1);
     if (select == 1)select = 0; switch (dispTemp)
        {
          case 0:
            lcd.print("Spinac1: ");
            lcd.print(temp(0));
            lcd.write(1);
            break;
          case 1:
            lcd.print("Spinac2: ");
            lcd.print(temp(1));
            lcd.write(1);
            break;
          case 2:
            lcd.print("Civka1: ");
            lcd.print(temp(2));
            lcd.write(1);
            break;
          case 3:
            lcd.print("Civka2: ");
            lcd.print(temp(3));
            lcd.write(1);
            break;
          case 4:
            lcd.print("Civka3: ");
            lcd.print(temp(4));
            lcd.write(1);
            break;
          case 5:
            lcd.print("Civka4: ");
            lcd.print(temp(5));
            lcd.write(1);
            break;
 }
        dispTemp++;
```

```
if (dispTemp > 5)
           dispTemp = 0;
       }
       else
       dispTemp = 0; \frac{d}{d} //dispTemp = 0 dojde-li k opusteni menu drive
       break;
    case 3:
       lcd.setCursor(1, 0);
       lcd.print("Prijimany kod");
       break;
case 4: //START lcd.setCursor(1, 0);
       lcd.print("START");
       lcd.setCursor(1, 1);
       lcd.print("Stiskni tlac OK");
       break;
 }
}
/*****************************************************************************************************/
void setup() {<br>lcd.createChar(1, degree);
                                              //zarazeni znaku °C do knihovny znaku pro LCD
  lcd.createChar(2, arrow);
 lcd.begin(16, 2); \frac{1}{3} //16 znakovy 2 radkovy displej
  lcd.clear();
 lcd.setCursor(2, 0);
 lcd.print("Vita Vas T3F");
 lcd.setCursor(4, 1);
  lcd.print("(TetreF)");
  delay(1000);
  lcd.clear();
  // nastaveni funkce pinu
  pinMode(coil1, OUTPUT);
  pinMode(coil2, OUTPUT);
 pinMode(coil3, OUTPUT);
 pinMode(coil4, OUTPUT);
  pinMode(relec1, OUTPUT);
  pinMode(relec2, OUTPUT);
  pinMode(20, INPUT_PULLUP);
 pinMode(19, INPUT_PULLUP);
   // vypnuti spinacu a odpojeni rele pri startu programu
  digitalWrite(coil1, HIGH);
  digitalWrite(coil2, HIGH);
  digitalWrite(coil3, HIGH);
  digitalWrite(coil4, HIGH);
  digitalWrite(relec1, relayState);
  digitalWrite(relec2, relayState);
}
/*****************************************************************************************************/
void loop() {
 attachInterrupt(4, ISRbtnOK, LOW); //povoleni preruseni na digitalnim pinu 19 (tlac OK)<br>if (relayState == true) //vyuziti promenne pro rele -> jdi do menu
                                              //vyuziti promenne pro rele -> jdi do menu
    menu();
  if (digitalRead(20) == LOW);
  // Odpojeni rele v pripade zastaveni hridele
  if ((millis() - tm) > 5000)
  {
   tm = 0:
   digitalWrite(relec1, !relayState); \frac{1}{2} //do rele zapis 0
   digitalWrite(relec2, !relayState);
    lcd.clear();
    do
    {
       lcd.setCursor(0, 0);
      lcd.print("Hridel zastavena");
       lcd.setCursor(0, 1);
       lcd.print("Stiskni tlac OK"); //stisk OK relayState -> 1
    } while (relayState == 0);
  }
```

```
//zobrazeni nemennych znaku
 lcd.setCursor(5, 0);<br>lcd.print("[ot/min]");
  lcd.setCursor(15, 1); lcd.write(1);
   if (temp(A0) > 80 || temp(A1) > 80) { //pehrati chladicu -> odpojeni rele
     relayState = 1;
     lcd.clear();
     digitalWrite(relec1, relayState);
    digitalWrite(relec2, relayState);
     while (1)
     {
      tepl = 0:
       lcd.setCursor(0, 0);
      1 and the control of the control of the control of the control of the control of the control of the control of the control of the control of the control of the control of the control of the control of the control of the co
                                                                   //vypise teplotu kazdych 100ms
         lcd.setCursor(0, 1);
          temp(A0);
        temp(A1);<br>lcd.print(tepl);
                                                                   //vypise teplejsi chladic, mereni probehlo
                                                                   //vyse -> v tepl t teplejsiho chladice
          lcd.write(1);
         }
 if (temp(A0) < 75 && temp(A1) < 75) {
         relayState = 0;
          lcd.clear();
         F(relec1, relayState);
         digitalWrite(relec2, relayState);
         break;
       }
     }
     rotInit();
   }
 readSensors();
 if (rotDir == 1 && changeCoils == 0) {
    digitalWrite(coil1, act1P[s[0]][s[1]][s[2]][s[3]]);
    digitalWrite(coil2, HIGH);
 digitalWrite(coil3, act2P[s[0]][s[1]][s[2]][s[3]]);
 digitalWrite(coil4, HIGH);
   }
  else if (rotDir == 1 && changeCoils == 1) {
     digitalWrite(coil1, act1P[s[0]][s[1]][s[2]][s[3]]);
    digitalWrite(coil2, act1P[s[0]][s[1]][s[2]][s[3]]);
    digitalWrite(coil3, act2P[s[0]][s[1]][s[2]][s[3]]);
    digitalWrite(coil4, act2P[s[0]][s[1]][s[2]][s[3]]);
   }
  else if (rotDir == 0 && changeCoils == 0) {
    digitalWrite(coil1, act1L[s[0]][s[1]][s[2]][s[3]]);
     digitalWrite(coil2, HIGH);
 digitalWrite(coil3, act2L[s[0]][s[1]][s[2]][s[3]]);
 digitalWrite(coil4, HIGH);
   }
else {
     digitalWrite(coil1, act1L[s[0]][s[1]][s[2]][s[3]]);
    digitalWrite(coil2, act1L[s[0]][s[1]][s[2]][s[3]]);
     digitalWrite(coil3, act2L[s[0]][s[1]][s[2]][s[3]]);
    digitalWrite(coil4, act2L[s[0]][s[1]][s[2]][s[3]]);
   }
   //podminka splnena pri prvnim stavu spinacu 01 a rot = 0, tedy 1 za otacku
   if (!act1P[s[0]][s[1]][s[2]][s[3]] && act2P[s[0]][s[1]][s[2]][s[3]]==1 && !rot) {
    \frac{\text{cnt++}}{\text{rot}} = 1;
                                                      //pomocna premenna, jinak by cnt pricital//nahodile po cele dobe stavu 01
     if (cnt == 10) //pri desate otacce se provede mereni otacek
     {
      cnt = 0;
      now = <math>millis()</math>;lcd.setCursor(0, 0);<br>lcd.print(" ");
                                                      //vymazani predeslych otacek
      lcd.\overline{setCurson(0, 0)};<br>lcd.\overline{print(600000 / (now - tm))};//ve jmenovateli rozdil casu predesleho a aktualniho
                                                      //mereni v citateli 10(ot)*60(s/min)*1000(ms)
      tm = <math>millis()</math>; }
```

```
//pri pate otacce dojde ke zobrazeni teplot
    if (cnt == 5) {<br>int Max = \theta;<br>int number = \theta;
                                                     //promenna charakterizujici nejteplejsi civku
        lcd.setCursor(0, 1);
       if (temp(A0) > temp(A1)) {
                                                     //zaokrouhleni na 1 des. misto
         lcd.print(tep1, 1);<br>lcd.print("(1) "); }
       else {
 lcd.print(tepl, 1);
 lcd.print("(2) ");
        }
      tepl = 0;<br>for (int i = 2; i < 6; i++)
                                                     //termistory civek zapojeny na pin A2-A5
        {
          if (temp(i) > Max) { //pomocna promenna Max -> zjisteni, ktera 
                                                     //civka je nejteplejsi
           Max = tep1;number = i - 1; }
        }
        lcd.print(tepl, 1);
       lcd.print("(");
        lcd.print(number);
      lcd.print(")");
     }
   }
  else if (act1P[s[0]][s[1]][s[2]][s[2]][s[3]] == 1 && !act2P[s[0]][s[1]][s[2]][s[3]])<br>rot = 0;<br>\frac{1}{2} /rot = 0 pri prvnim stavu spinacu
                                                     1/rot = 0 pri prvnim stavu spinacu 10
 tep1 = 0;}
/*****************************************************************************************************/
// akce vyvolana prerusenim na pinu 19
void ISRbtnOK()
{
  static unsigned long lastInterruptTime = 0;
   unsigned long interruptTime = millis();
// debouncing
  if (interruptTime - lastInterruptTime > 200) {<br>if (promMenu == 3);
                                                     //cteni stavu snimacu -> nedelej nic
    else if (promMenu == 4) {
      if (relayState == 0)<br>promMenu = 3;
                                                     //pri chodu motoru nastavim promMenu na 3
                                                     //-> inkrementaci pri spusteni menu 
       relayState = !relayState;
       digitalWrite(relec1, relayState);
      digitalWrite(relec2, relayState);<br>runTime = minis();
                                                     //spusteni motoru -> aktualizace casu
                                                     //potrebneho pro ochranu zastaveni hridele
     }
    else \{ \text{poz} = !\text{poz};//zmena vyberu v menu (horni dolni radek)
        lcd.setCursor(0, poz);
       lcd.write(2);
 lcd.setCursor(0, !poz);
 lcd.print(" ");
     }
 }
   lastInterruptTime = interruptTime;
}
```